## Deep Reinforcement Learning for Control & Robotics

**How it Works, Where it Works, and Where it Doesn't (yet!)** 

Jonathan Scholz

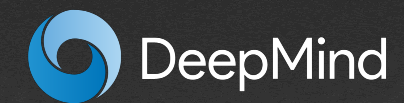

#### Goals of This Tutorial

1. Intuitive understanding of how RL algorithms work

2. Survey of Policy Gradient Methods

3. How can you apply this to your robotics problems?

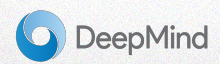

### **Outline**

- Motivational videos
- Part 1: Q-Learning Walkthrough
- Part 2: Policy-Gradient Survey
	- Vanilla Policy-Gradient Methods
	- Value-Gradient Methods
- Open Challenges

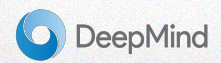

#### RL Success Stories — Grasp (QT-Opt)

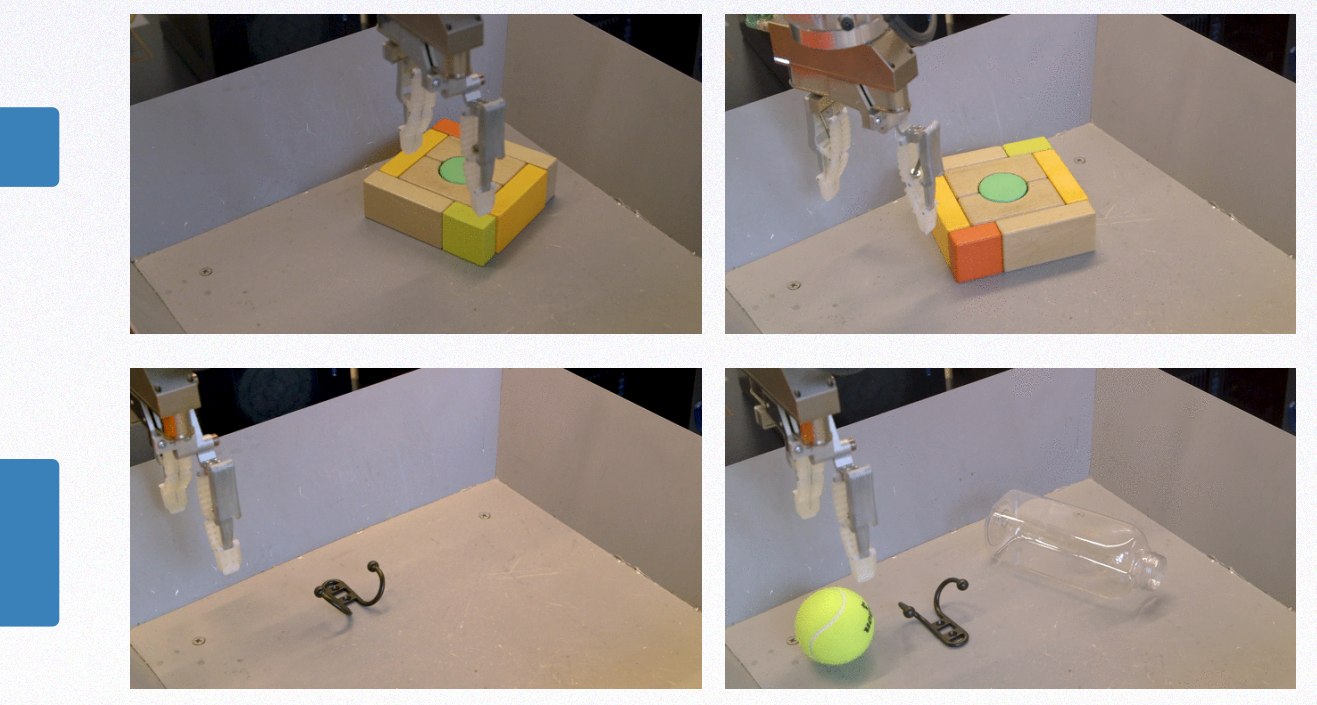

**Singulation** 

Learned reactive grasp behaviors

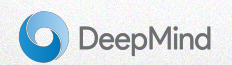

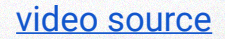

#### RL Success Stories — Locomotion (ANYmal)

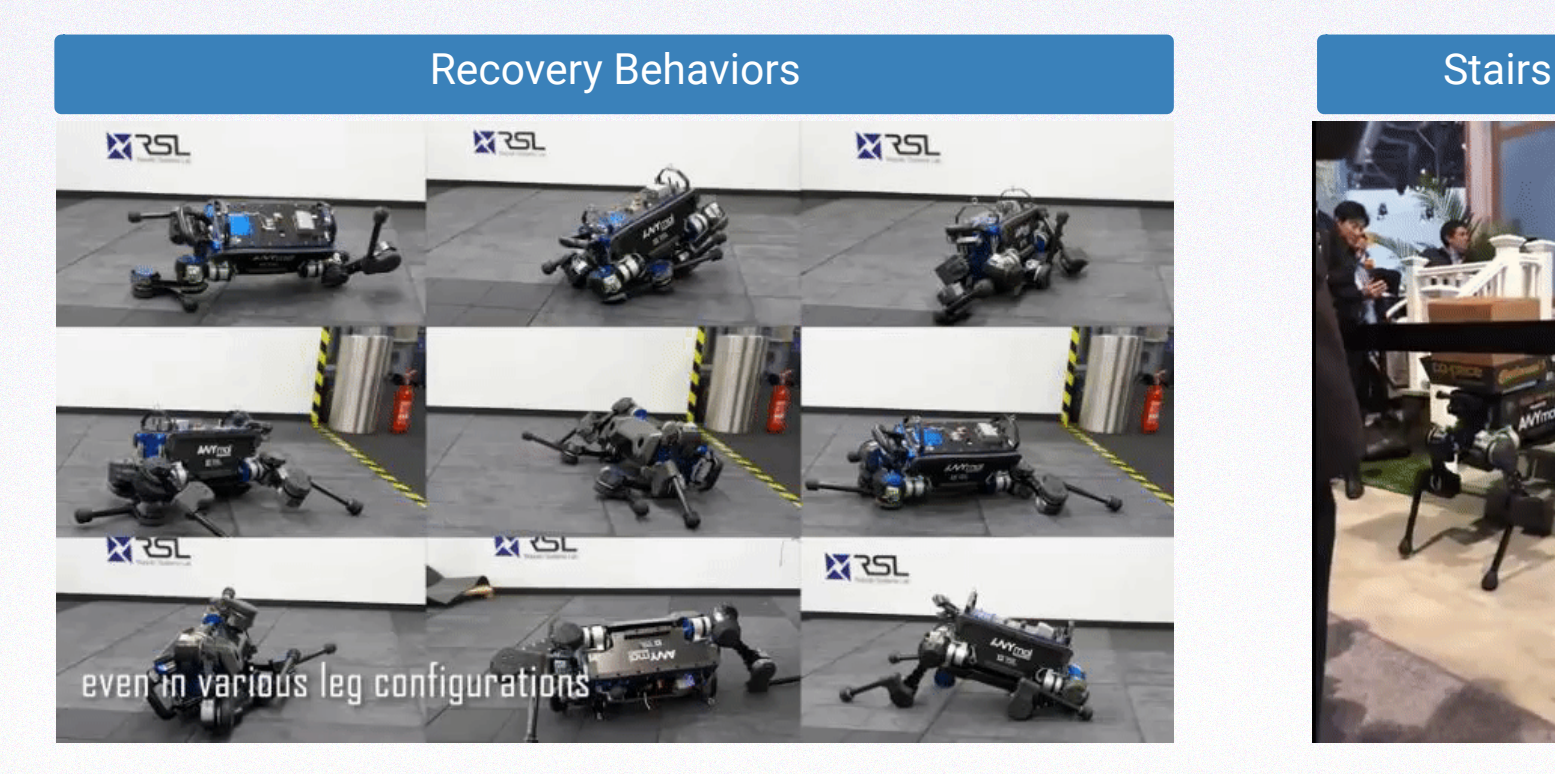

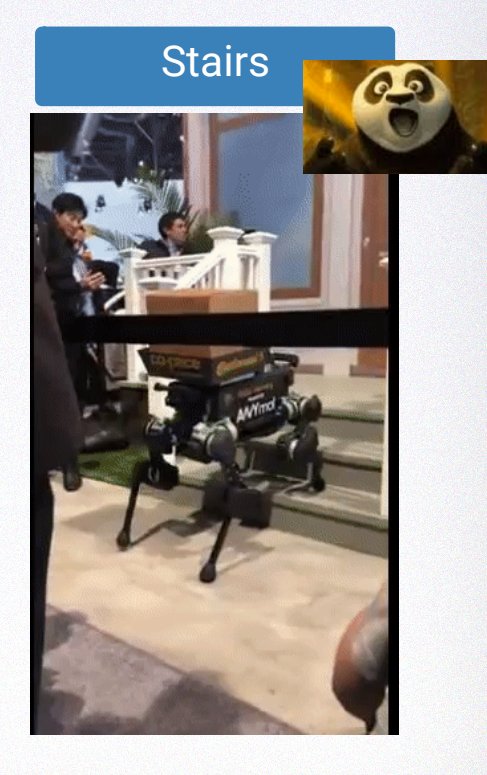

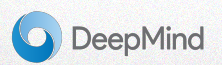

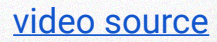

#### RL Success Stories — Manipulation (OpenAI)

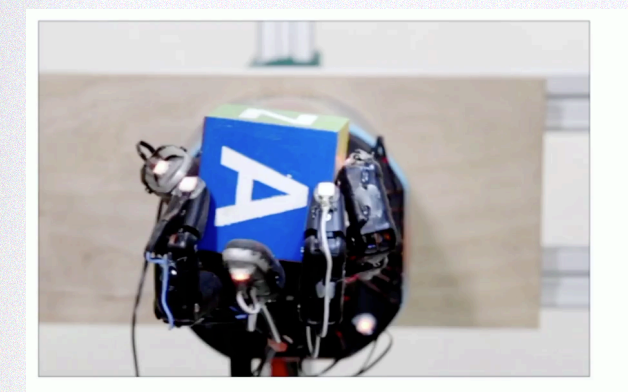

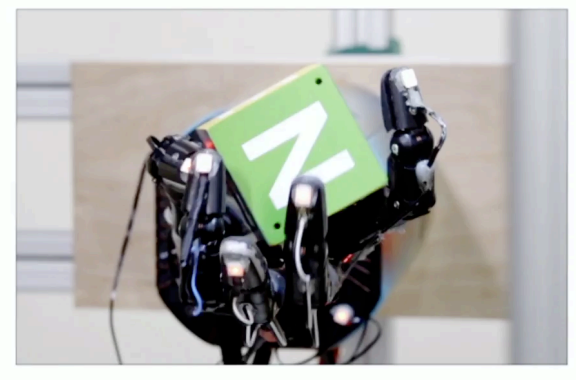

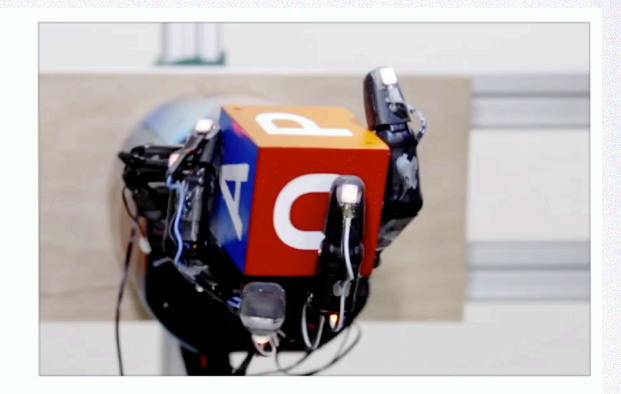

#### **FINGER PIVOTING**

#### **SLIDING**

#### **FINGER GAITING**

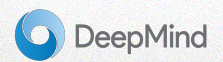

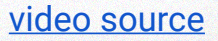

### **Outline**

- Motivational videos
- Part 1: Q-Learning Walkthrough
- Part 2: Policy-Gradient Survey
	- Vanilla Policy-Gradient Methods
	- Value-Gradient Methods
- Open Challenges

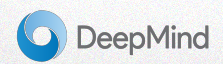

#### Markov Decision Process **IVIAI KOV DECISION PROCESS** 1 D-learning walked walked walked walked walked walked walked walked walked walked walked walked walked walked<br>1990 - John Star Walked walked walked walked walked walked walked walked walked walked walked walked walked wa<br>

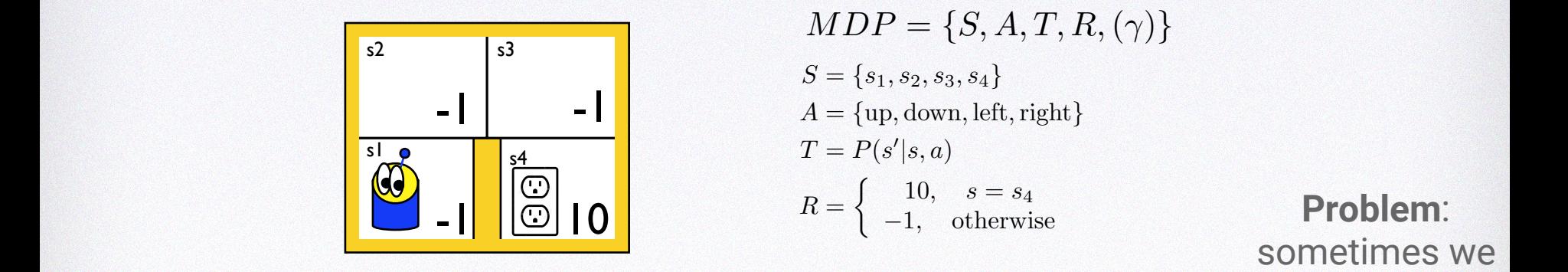

 $MDP = \{S, A, T, R, (\gamma)\}$  $S = \{s_1, s_2, s_3, s_4\}$ **a** =  $\{ \text{up}, \text{down}, \text{left}, \text{right} \}$  $T = P(s'|s, a)$ *|s, a*) (4)  $R = \begin{cases} 10, & s = s_4 \\ 1, & \text{otherwise} \end{cases}$ ⇢ 10*, s* = *s*<sup>4</sup> *S* = *{s*1*, s*2*, s*3*, s*4*}* (2) *A* = *{*up*,* down*,* left*,*right*}* (3)

 $\frac{1}{2}$ **a** 2 **C** 2 R1 (7) **a** 2 R1 (7) **a** 2 R1 (7) **a** 2 R1 (7) **a** 2 R1 (7) **a** 2 R1 (7) **a** 2 R1 (7) **a** 2 R1 (7) **a** 2 R1 (7) **a** 2 R1 (7) **a** 2 R1 (7) **a** 2 R1 (7) **a** 2 R1 (7) **a** 2 R1 (7) **a** 2 R1 (7) **a** 2 R1 (7) **a** 2 R 1*,* otherwise (5) *s*0 can't do this sometimes we **Problem**:

*|s, a*)*V* (*s*<sup>0</sup>

 $\overline{\phantom{0}}$ 

*P*(*s*<sup>0</sup>

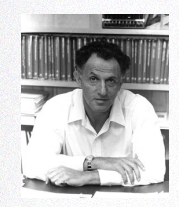

| Bellman                                             | Value-Iteration                                 |
|-----------------------------------------------------|-------------------------------------------------|
| $V(s) = r(s, a) + \gamma \sum_{s'} P(s' s, a)V(s')$ | while $\forall s \in S :  V_k(s) - V_{k+1}(s) $ |
| $= \max_{a} Q(s, a)$                                | while $\forall s \in S :  V_k(s) - V_{k+1}(s) $ |
| $= \max_{a} Q(s, a)$                                | while $\forall s \in S :  V_k(s) - V_{k+1}(s) $ |

*P*(*s*<sup>0</sup>

*r*(*s, a*) +

while  $\forall s \in S:$   $|V_k(s) - V_{k+1}(s)| > \epsilon$  do (8) end while  $T = \frac{S}{S}$  $\nonumber \begin{aligned} \textbf{a} & \textbf{b} & \textbf{b} \in S: \quad |V_k(s) - V_{k+1}(s)| > \epsilon \textbf{ do} \ V_{k+1}(s) & \leftarrow \max_{a} \left[ r(s,a) + \gamma \sum_{s'} P(s'|s,a) V_k(s') \right] \end{aligned}$  <sup>b</sup>*sin*(✓)<sup>e</sup>  $\sqrt{7}$ 

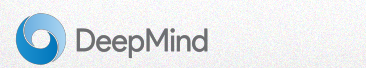

#### From Q-function to Q-Learning

Key question: How to remove dependency on model?

$$
Q(s, a) = R(s, a) + \gamma \max_{a'} \sum_{s'} P(s'|s, a) Q(s', a')
$$
 by definition  
\n
$$
\approx R(s, a) + \gamma \max_{a'} Q(s', a'), \quad s' \sim P(s'|s, a)
$$
 sample approximation  
\n
$$
\approx (1 - \alpha) Q(s, a) + \alpha \left( R(s, a) + \gamma \max_{a'} Q(s', a') \right)
$$
smoothing  
\n
$$
\approx Q(s, a) - \alpha Q(s, a) + \alpha R(s, a) + \alpha \gamma \max_{a'} Q(s', a')
$$
  
\n
$$
\approx Q(s, a) + \alpha \left( R(s, a) + \gamma \max_{a'} Q(s', a') - Q(s, a) \right)
$$
canonical form  
\n
$$
\approx Q(s, a) + \alpha (\delta_{TD})
$$
TD error

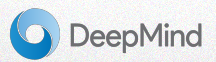

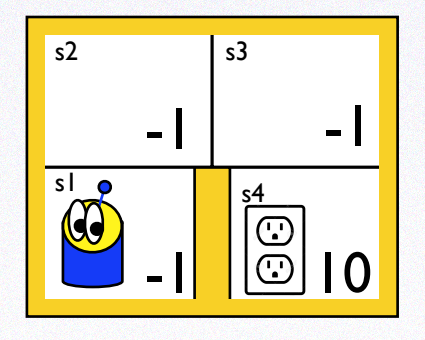

 $\alpha = .7$ 

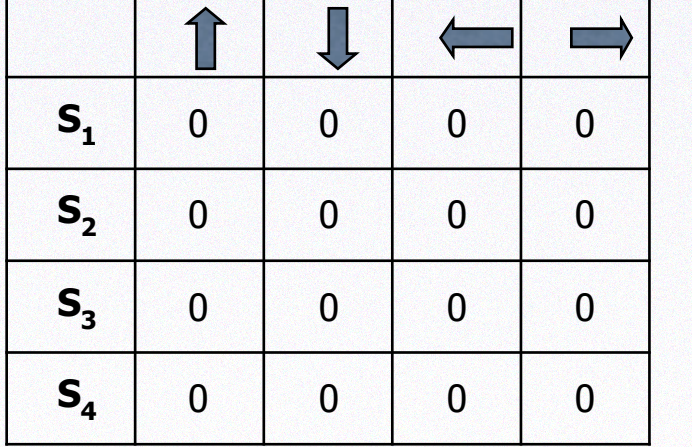

 $\blacksquare$ 

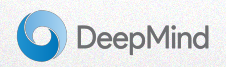

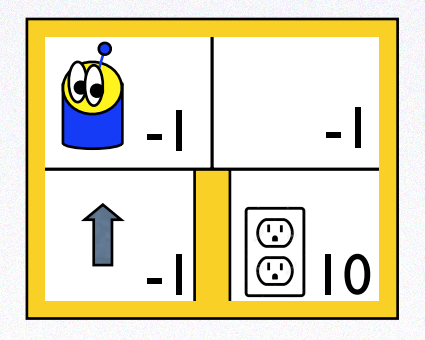

$$
Qest(S_1, \bullet) =
$$
  
.7(-1 + .9 max (0, 0, 0, 0)) + .3 x 0

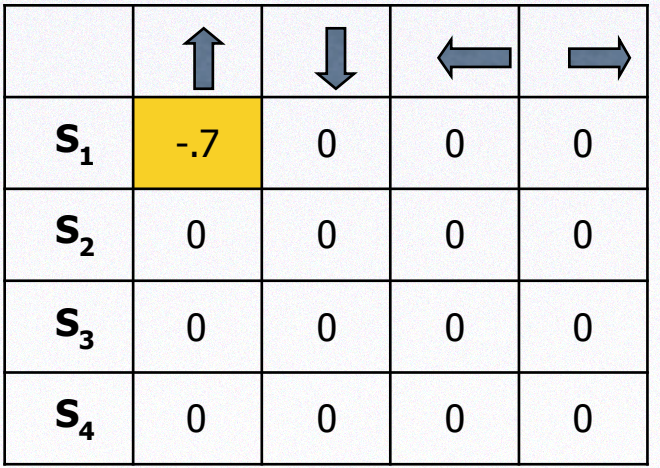

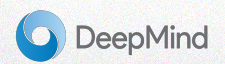

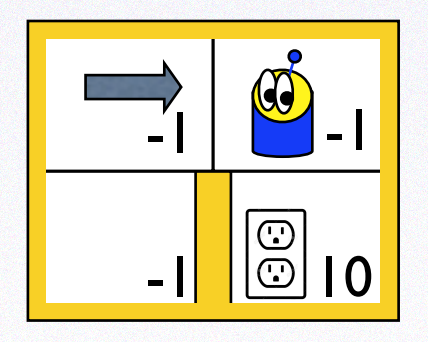

$$
Qest(S_2, \rightarrow)
$$
 =  
.7(-1 + .9 max (0, 0, 0, 0, 0)) + .3 x 0

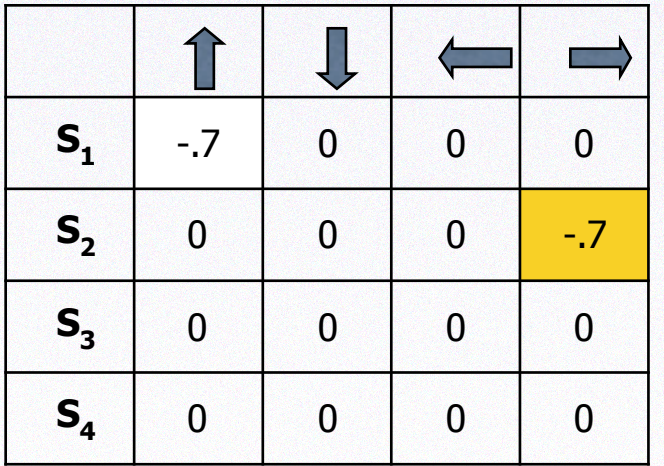

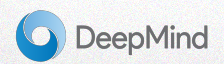

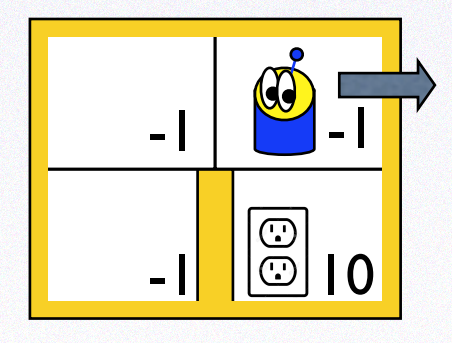

$$
Qest(S_3, \rightarrow)
$$
 ) =  
.7(-1 + .9 max (0, 0, 0, 0, 0)) + .3 x 0

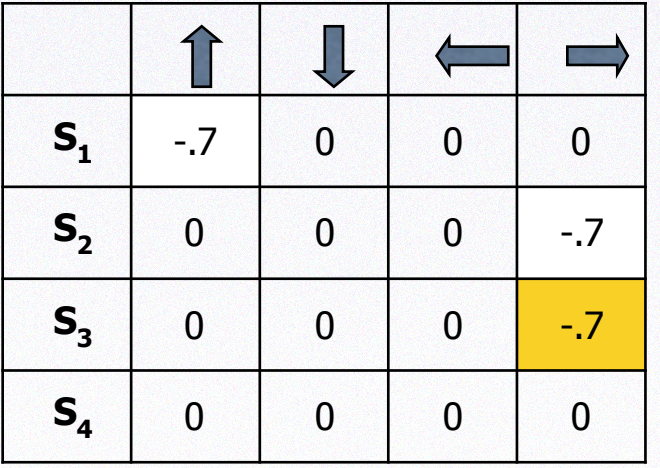

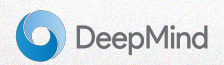

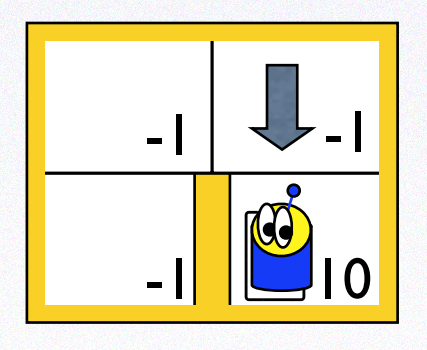

$$
Qest(S_3, \bigcup_{0 \in S_3} ) =
$$
  
.7(-1 + .9 max (0, 0, 0, 0)) + .3 x 0

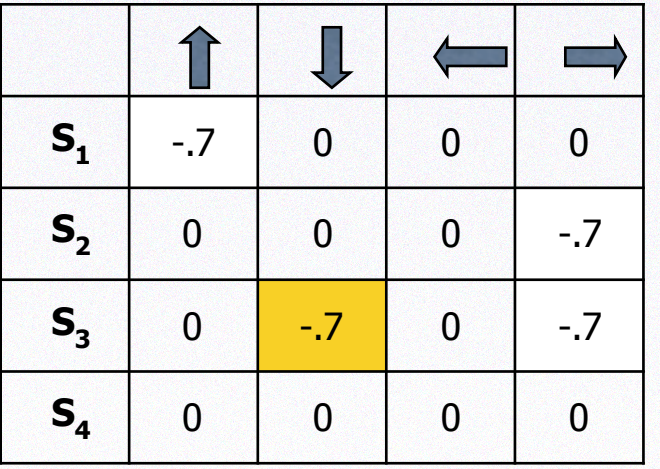

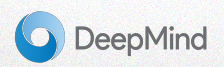

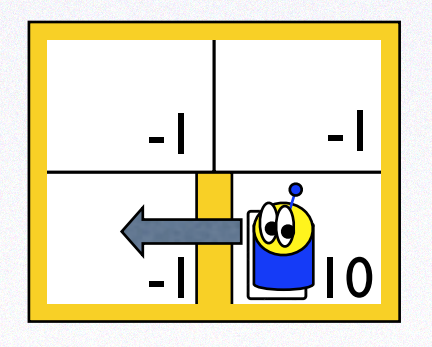

$$
Qest(S_4, \searrow) =
$$
  
.7(10 + .9 max (0, 0, 0, 0)) + .3 x 0

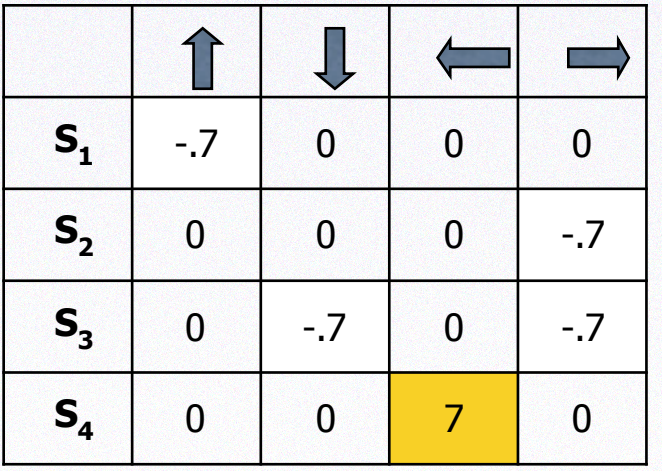

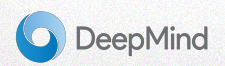

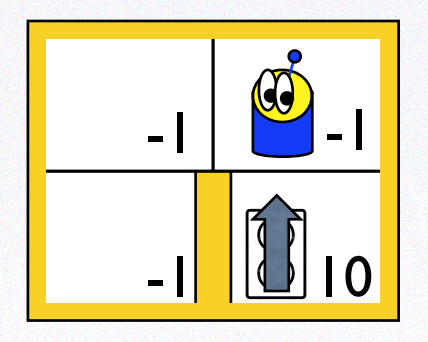

$$
Qest(S_4, \text{ 1}) =
$$
  
.7(10 + .9 max (0, -.7, 0, -.7)) + .3 x 0

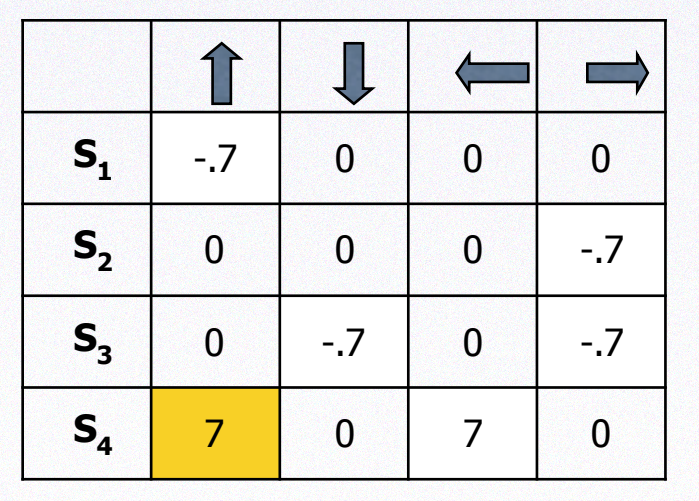

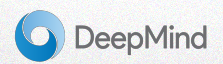

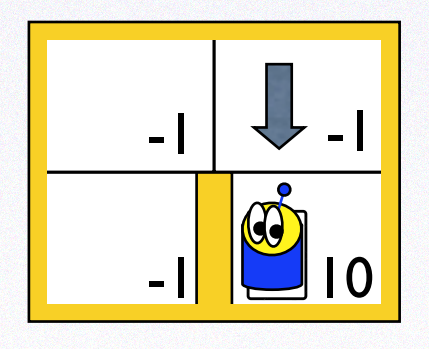

Qest(S<sub>3</sub>, 
$$
\sqrt{}
$$
) =  
.7(-1 + .9 max (7,0,7,0)) + .3 x - .7

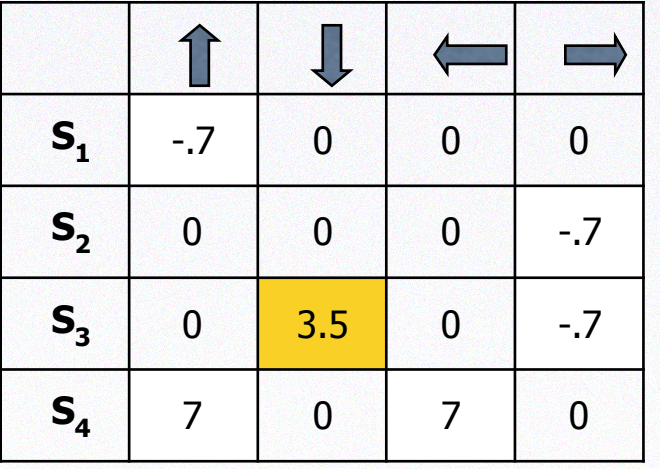

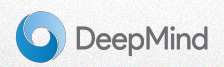

#### Pros and Cons of Tabular Q-Learning

Converges… eventually

Pros

- Optimality quarantees
- Monotonic policy improvement\*
- Does not require knowing a transition model

Cons

- Scales horribly ... Curse of dimensionality
- Only works for discrete state-action spaces

\*if doing full policy-evaluation before updating

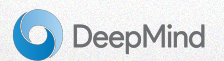

#### Linear Function Approximation

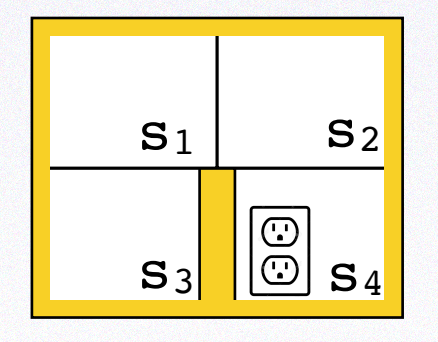

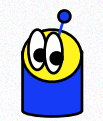

One-hot encoding of states and actions

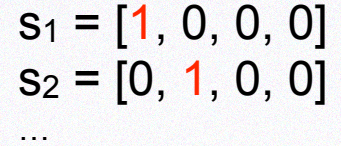

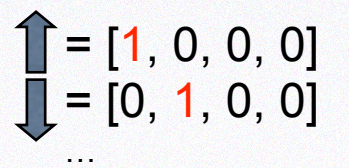

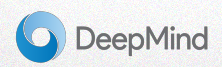

#### Linear Function Approximation

#### Represent Q as a *linear function of features*

$$
Q(s, a) = \begin{pmatrix} \theta_{s_1} \\ \theta_{s_2} \\ \cdots \\ \theta_{a_1} \\ \theta_{a_2} \\ \cdots \end{pmatrix}^T \begin{pmatrix} 1 \\ 0 \\ \cdots \\ 0 \\ 1 \\ \cdots \end{pmatrix}
$$

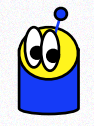

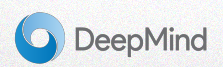

#### Non-Linear Function Approximation

#### Represent Q as a *non*-*linear function* of features, *e.g.:*

$$
Q(s, a) = \theta_{A_1} \max(0, \theta_{A_2} s + \theta_{A_3} a + \theta_B)
$$

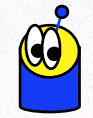

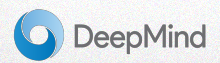

#### Neural Networks

#### Represent Q as a non-*linear function of features, eg*

$$
Q(s, a) = \theta_{A_1} \text{ReLu}(\theta_{A_2}s + \theta_{A_3}a + \theta_B)
$$

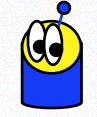

$$
\text{ReLu}(x) = \max(0, x)
$$

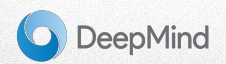

#### Deep Neural Networks

#### Compose Nonlinear Functions

$$
Q(s, a) = \theta_{A_1} \text{ReLU}(\theta_{B_1} + \theta_{A_2} \text{ReLU}(\theta_{B_2} + \theta_{A_3} s + \theta_{A_4} a))
$$
  
Deep-RL!

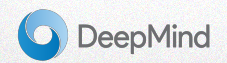

 $\bigcirc$ 

#### Example Modern Deep RL Architecture

Key point: the RL algorithm doesn't care about the *parameterization*

- $\rightarrow$  Sees same 1-2 quantities: 1. Action (log) probabilities 2. Action-value estimate
- **→** Nice property: RL losses can be used to drive DL representation learning

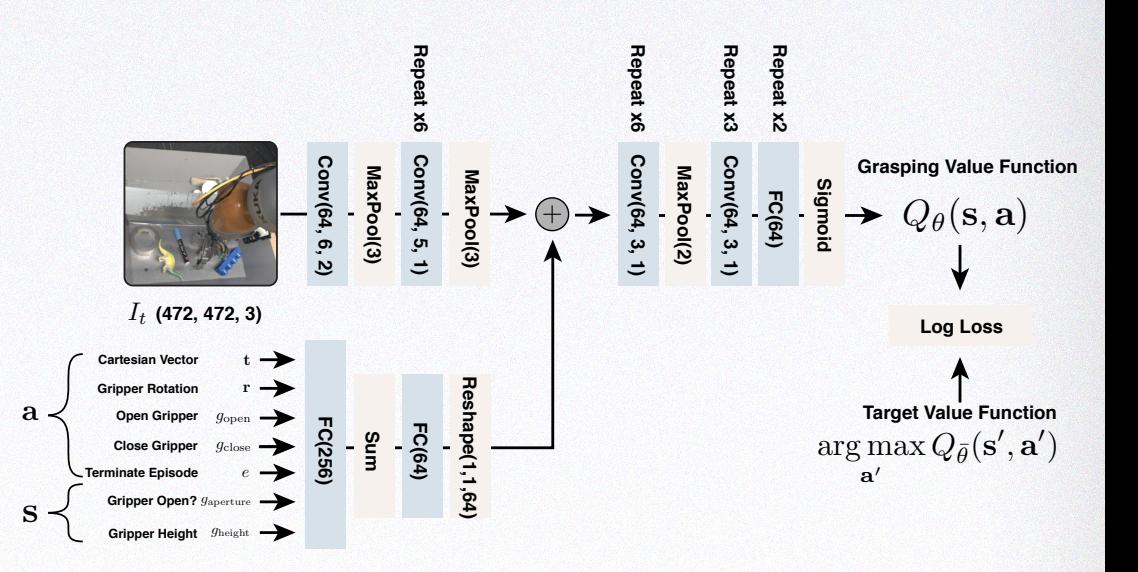

Figure 13: The architecture of grasping  $\sim$  Function. The input image is processed by a stack of convolution Q-Network from QT-Opt, Kalashnikov 2018 are processed by several fully connected layers, tiled over the width and height dimension of the convolutional

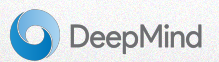

#### Q-Learning — Take aways

- Directly learns empirical return (cost-to-go)
	- Q absorbs all future outcomes in a single statistic
- Generic, but very sample-inefficient
- Only has global optimum guarantees in tabular setting
- Key to scaling = function approximation (rest of this talk)

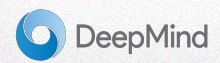

### **Outline**

- Motivational videos
- Part 1: Q-Learning Walkthrough
- Part 2: Policy-Gradient Survey
	- Vanilla Policy-Gradient Methods
	- Value-Gradient Methods
- Open Challenges

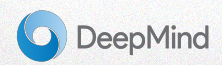

#### **Motivation**

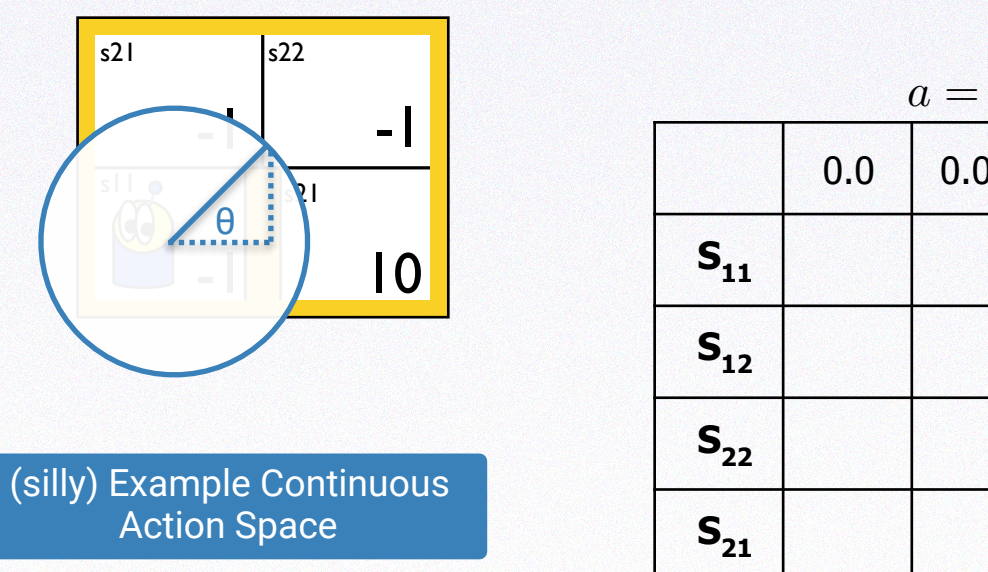

$$
s' = s + \left[\begin{array}{c} \lfloor sin(\theta) \rceil \\ \lfloor cos(\theta) \rceil \end{array}\right]
$$

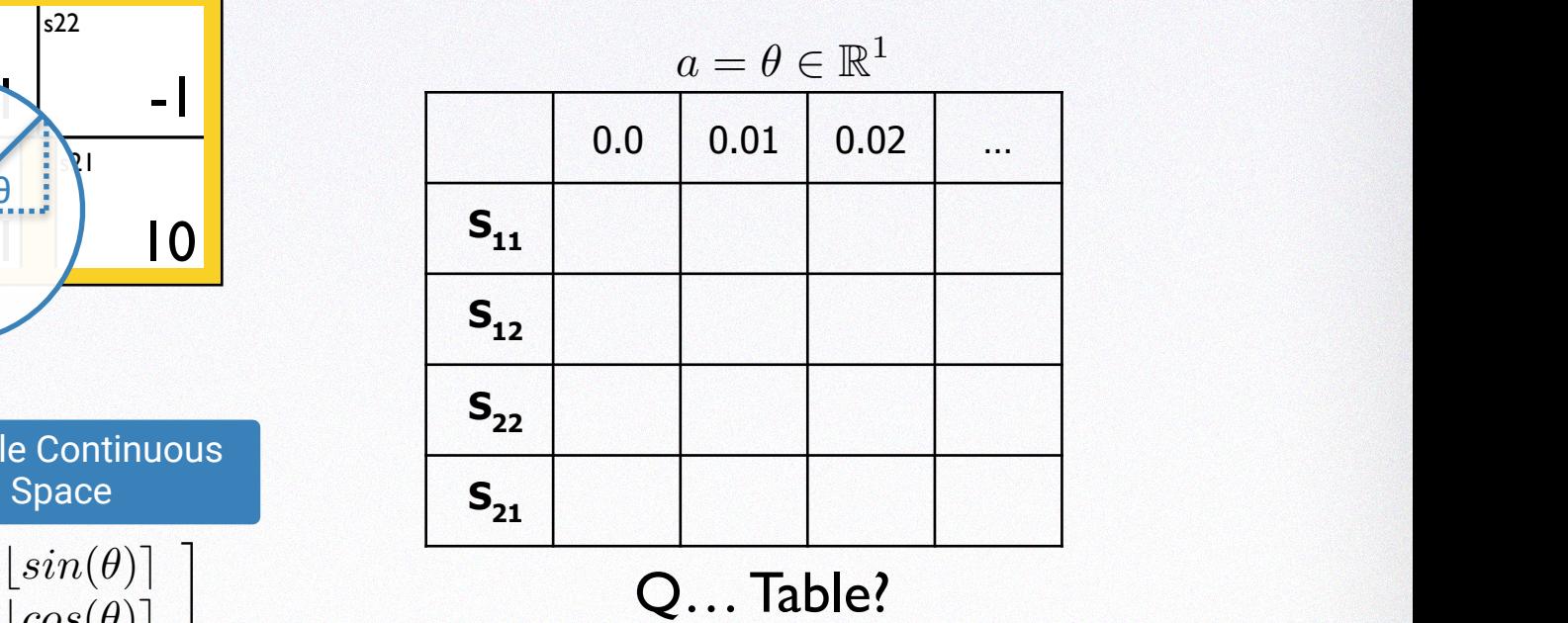

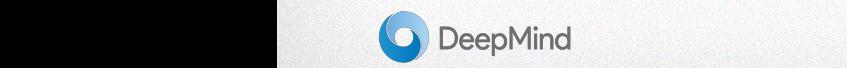

#### One Solution *<sup>a</sup>* <sup>=</sup> ✓ <sup>2</sup> <sup>R</sup><sup>1</sup> (10)

end waard wat de gewone de gewone de gewone de gewone de gewone de gewone de gewone de gewone de gewone de gew<br>De gewone de gewone de gewone de gewone de gewone de gewone de gewone de gewone de gewone de gewone de gewone

.<br>A 2014 MARKED OF TAX FOR CONSULTING AN ONLY A STATE OF TAX AND THE CONSULTING AN AN OF TAX A STATE OF TAX AND

# **Parameterize the policy explicitly!**

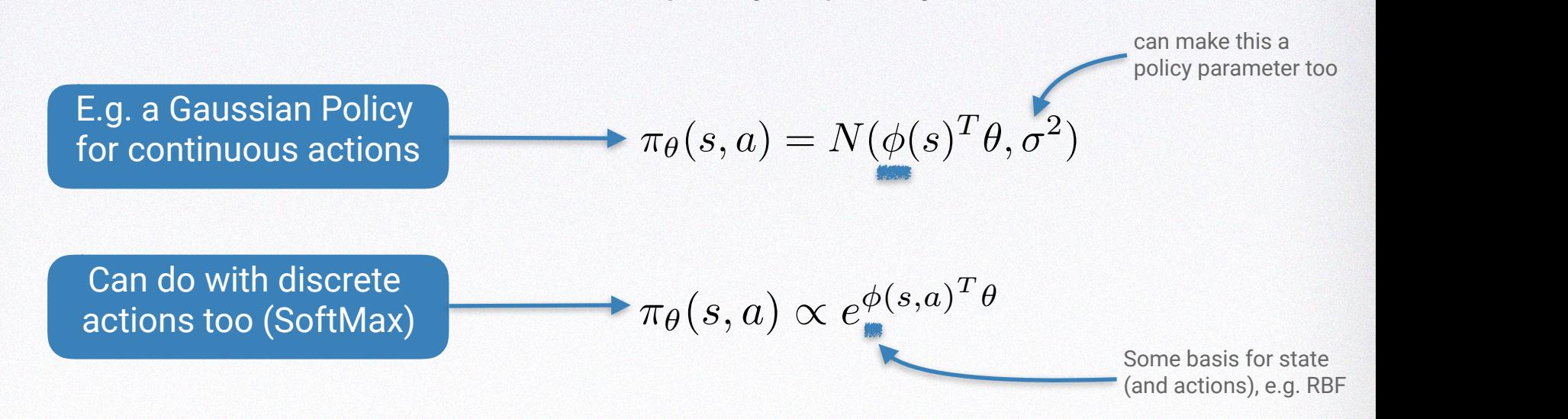

1 Van problem: Llou to entimize the neremotors New problem: How to optimize the parameters of our policy? 1

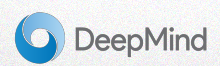

#### Policy Optimization Problem Statement Optimization Problem Statement

- *J:* an objective function measuring policy performance
- **Gradient of** *J* **w.r.t.** *θ*: the direction to change each policy parameter to increase (or decrease) our objective
- **Key question for this talk**: How to estimate this gradient efficiently?  $\overline{\phantom{a}}$  and  $\overline{\phantom{a}}$  vanishes the  $\overline{\phantom{a}}$ 
	- ➡ **Simpler question**: how to estimate the gradient of the expectation of a function of a random-variable?

$$
J(\theta)=V^{\pi_\theta}(s_0)
$$

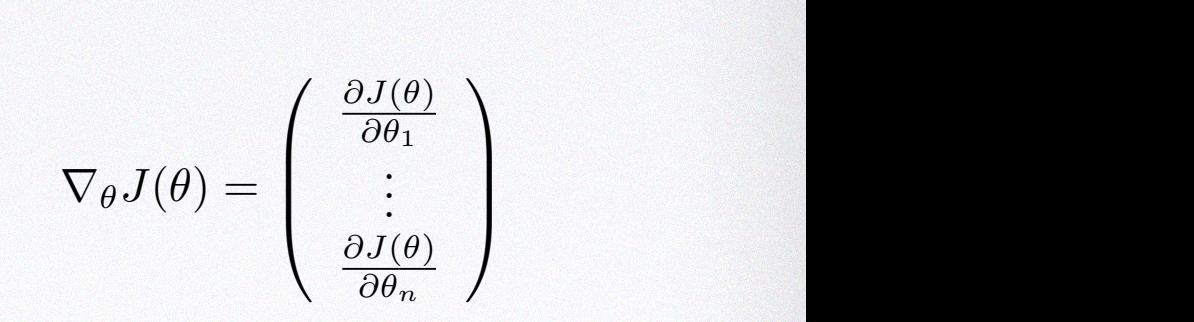

of 
$$
\frac{\nabla_{\theta} \mathbb{E}_{\pi_{\theta}} \left[ V^{\pi_{\theta}}(s_0) \right]}{\nabla_{\theta} \mathbb{E}_{p(z; \theta)} \left[ f(z) \right]}
$$

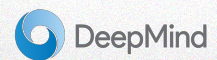

#### Simplest Approach - Finite Differences BB@ Differences

For each dimension *i* in *[1, n]*:

 $\rightarrow$  **estimate** *i***<sup>th</sup> partial-derivative by perturbing** *ith* component of *θ* by a small amount

Requires *n* evaluations of *J* to compute gradient for policy with *n* parameters

- ➡ Each evaluation of *J* may involve Lach evaluation of 5 may involve<br>numerous executions/simulations to the contract of the case of the contract of the contract of the contract of approximate the expectation  $\frac{3}{2}$  Vanilla Police Gradient Channel Police Gradient Channel Channel Channel Channel Channel Channel Channel Channel Channel Channel Channel Channel Channel Channel Channel Channel Channel Channel Channel Channel Cha
- $\rightarrow$  Inefficient, but simple and works for any policy, even if non-differentiable

$$
J(\theta) = \mathbb{E}_{p(z;\theta)} \left[ f(z) \right]
$$

r✓*J*(✓) =

$$
\frac{\partial J(\theta)}{\theta_i} \approx \frac{J(\theta + \epsilon u_i) - J(\theta)}{\epsilon}
$$

. .

0<br>1933 - Paul Barthard<br>1933 - Paul Barthard

CCA

|<br>|-<br>| Microsoft

ui is a vector with *1* in *ith* component *r* in *f* component

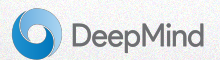

#### Detour: Score-Function Estimators *<u>ir' Score-Funct</u>* e**⊦unc**i

⇡✓(*s, a*) / *<sup>e</sup>*(*s,a*)*<sup>T</sup>* ✓ (4)

a.k.a. the log-derivative trick a.k.a. the log-derivation and the state of the state of the state of the state of the state of the state of the state of the state of the state of the state of the state of the state of the state of the state of the state  $a$ ,  $k$ ,  $a$ ,  $n$   $k$  (*s*)  $n$   $k$  (*s*)  $n$   $k$  (*s*)  $n$   $k$  (*s*)  $n$   $k$  (*s*)  $n$   $k$  (*s*)  $n$   $k$  (*s*)  $n$   $k$  (*s*)  $n$   $k$  (*s*)  $n$   $k$  (*s*)  $n$   $k$  (*s*)  $n$   $k$  (*s*)  $n$   $k$  (*s*)  $n$   $k$  (*s*)  $n$   $k$  (*s* 

• Want to estimate  $\mathbb{E}_{p(z;\theta)}[f(z)]$   $x \sim p(z;\theta)$  $P(\approx,0)$  Let  $(z;\theta)[f(z)]$   $x \sim p(z;\theta)$ 

b*cos*(✓)e

• Require  $\nabla_{\theta} \mathbb{E}_{p(z;\theta)}[f(z)]$  for optimization *<sup>p</sup>*(z; ✓) (6) <sup>r</sup>✓E*p*(*z*;✓)[*f*(*z*)] = <sup>Z</sup>

\n- Useful identity: 
$$
\nabla_{\theta} \log p(z; \theta) = \frac{\nabla_{\theta} p(\mathbf{z}; \theta)}{p(\mathbf{z}; \theta)}
$$
\n

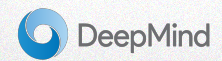

#### Detour: Score-Function Estimators ⇡✓(*s, a*) / *<sup>e</sup>*(*s,a*)*<sup>T</sup>* ✓ (4) *Detour: Score-Function Estima*

*<sup>T</sup>* ✓1*,* ✓<sup>2</sup>

.<br>2002 - Samuel Angeles (1983) - Samuel Group (1983) - Samuel Angeles (1983) - Samuel Angeles (1983) - Samuel C

⇡✓(*s, a*) = *N*((*s*)

a.k.a. the log-derivative trick  
\na.k.a. likelihood-ratio  
\n
$$
\nabla_{\theta} \mathbb{E}_{p(z;\theta)}[f(z)] = \int \nabla_{\theta} p(z;\theta) f(z) dz
$$
\n
$$
= \int \frac{p(z;\theta)}{p(z;\theta)} \nabla_{\theta} p(z;\theta) f(z) dz
$$
\n
$$
= \int p(z;\theta) \nabla_{\theta} \log p(z;\theta) f(z) dz
$$
\n
$$
= \mathbb{E}_{p(z;\theta)}[f(z) \nabla_{\theta} \log p(z;\theta)]
$$
\n
$$
\approx \frac{1}{S} \sum_{s=1}^{S} f(z^{(s)}) \nabla_{\theta} \log p(z^{(s)};\theta) \qquad z^{(s)} \sim p(z)
$$
\n
$$
\longrightarrow \text{Sample approximation}
$$

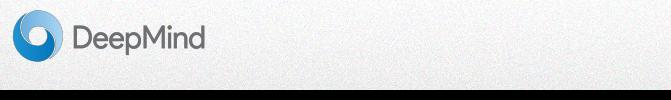

1 Vanilla Policy Gradient

#### Score-Function Estimators

a.k.a. the log-derivative trick

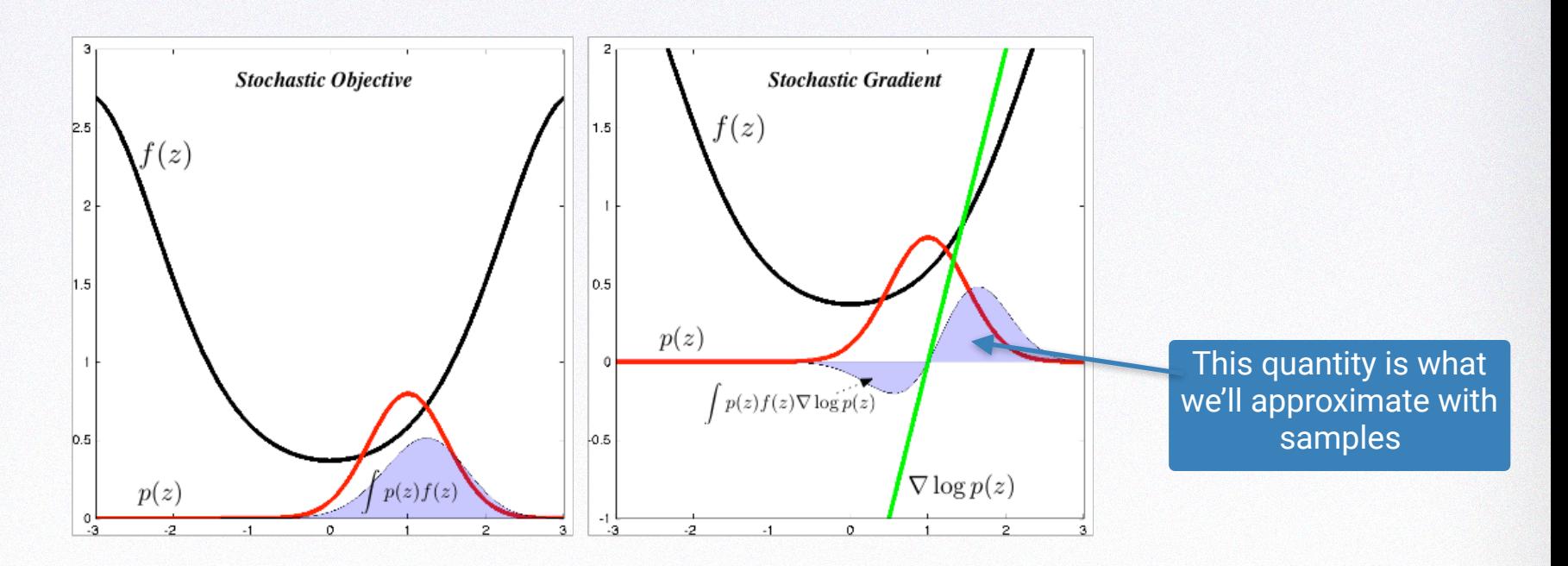

[courtesy Shakir M](http://blog.shakirm.com/2015/11/machine-learning-trick-of-the-day-5-log-derivative-trick/)

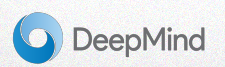

#### Generalizing to *Control* | {z } = (16) { } = (16) { } = (16) { } = (16) { } = (16) { } = (16) { } = (16) { } = (16) { } = (16) { } = (16) { } = (16) { } = (16) { } = (16) { } = (16) { } = (16) { } = (16) { } = (16) { } = (16) { } = (16) { } = (16)  $r_{\rm O}$

The random variable is now the action *a*

All *a* are conditionally independent given the state *s,*  and parameterized by the *policy*

 $r \cdot \theta$   $\theta$  (a) (a) (a) =  $\pi_2(a|a)$ }  $p(z; \theta) \rightarrow p(a_t|s_t; \theta) = \pi_{\theta}(a_t|s_t)$ 

The "function" is now the *Return*

$$
f(z)\rightarrow \sum\limits_{t}r(s_t,a_t)
$$

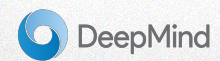

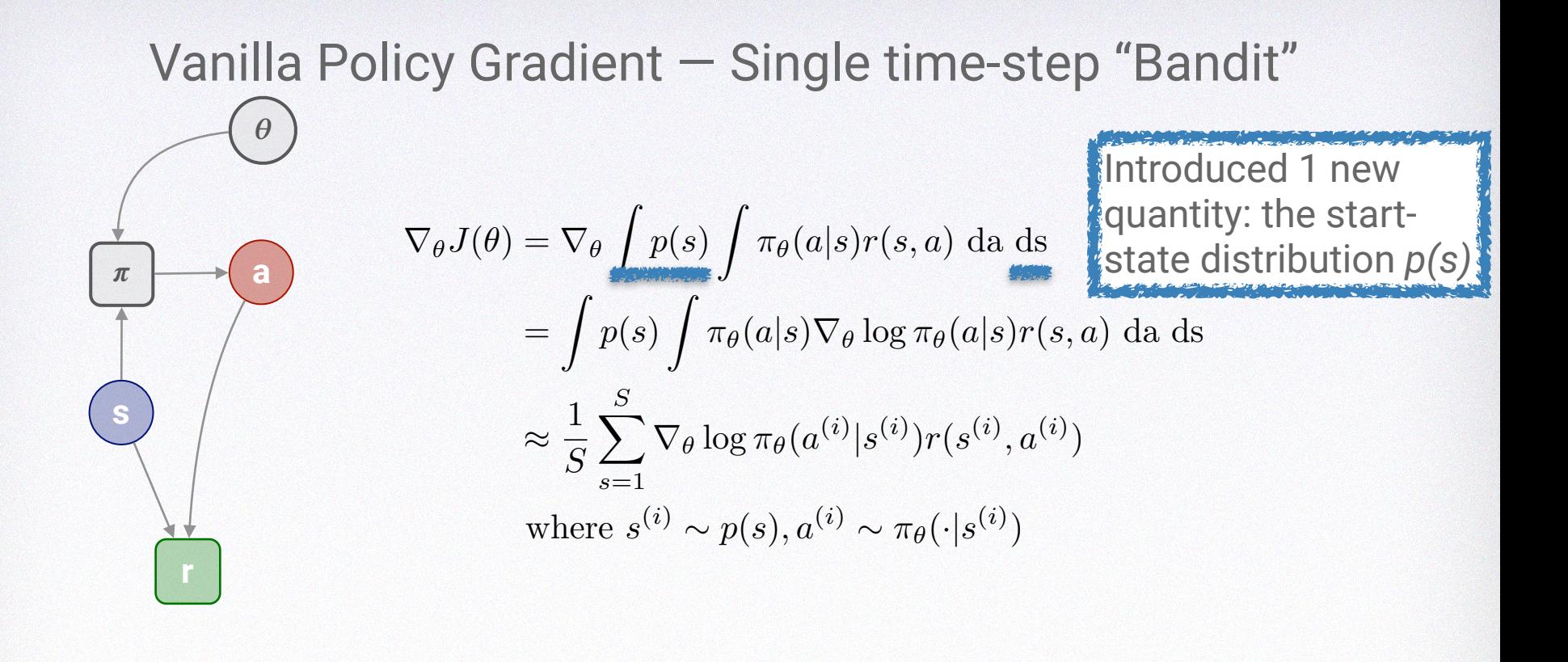

**DeepMind** 

+ r✓ log ⇡✓(*a*2*|s*2)*R*<sup>2</sup> (29) Figure credit: N. Heess

*...* (30)

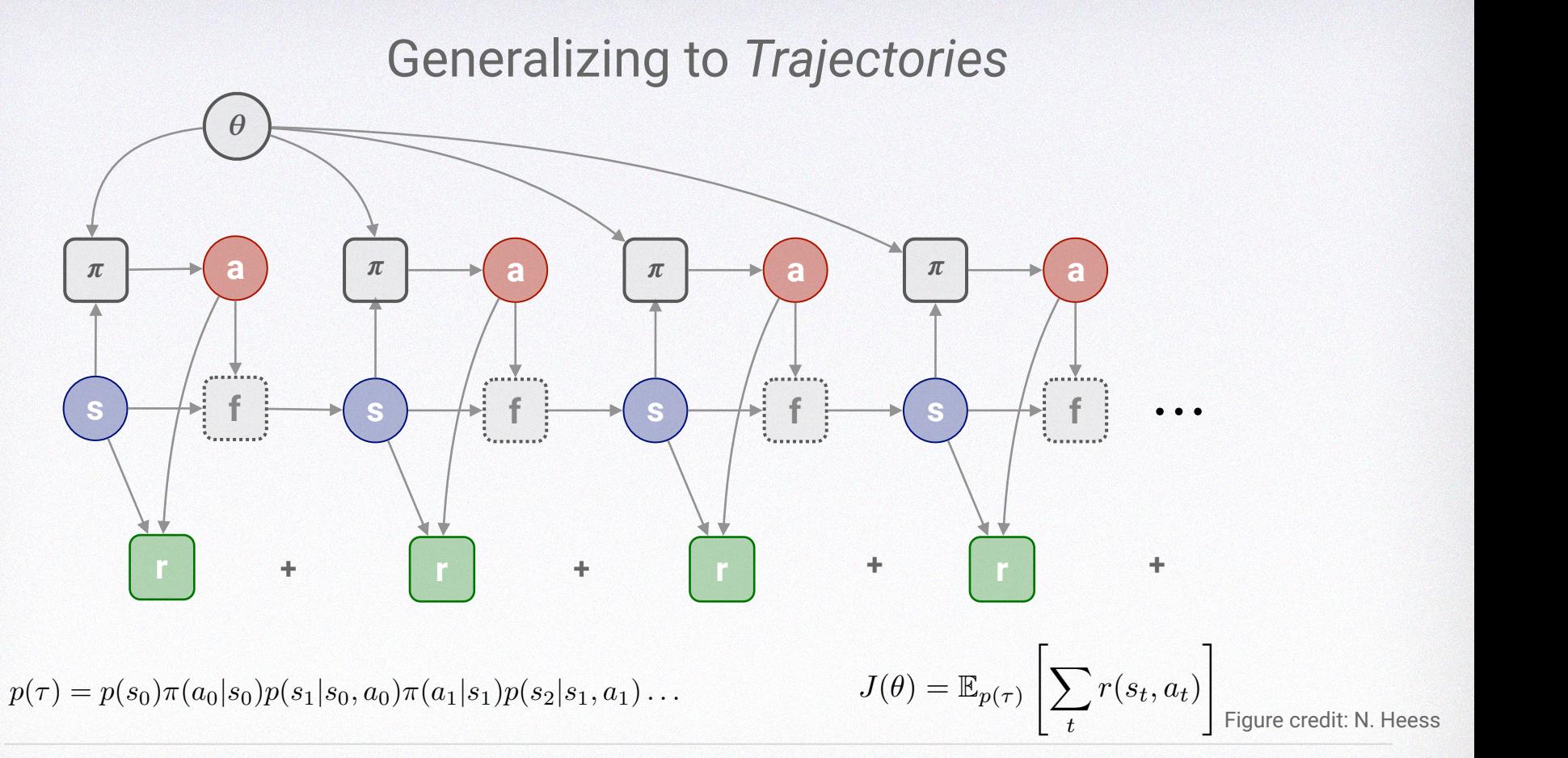

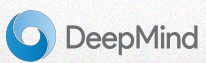
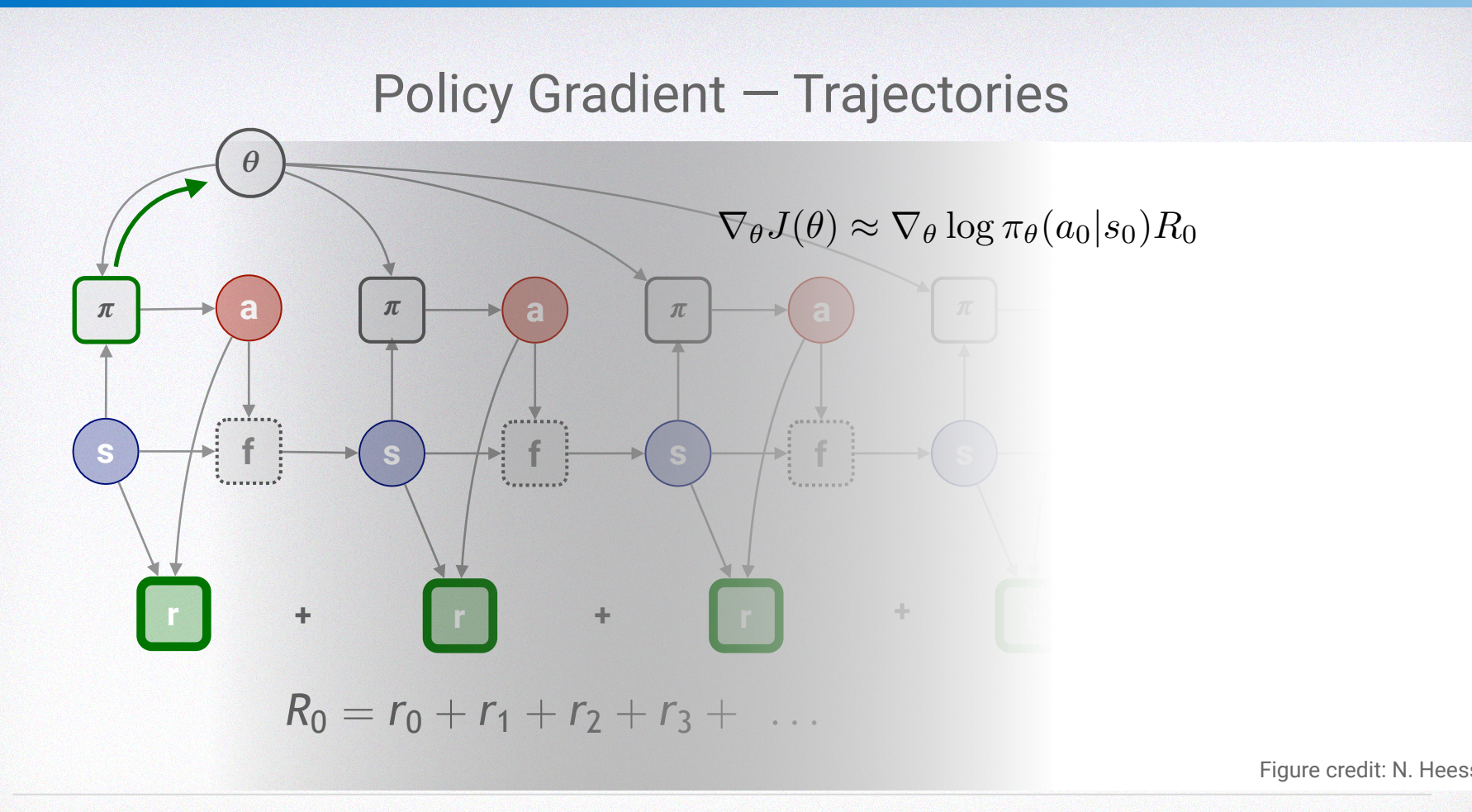

*S*

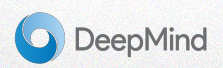

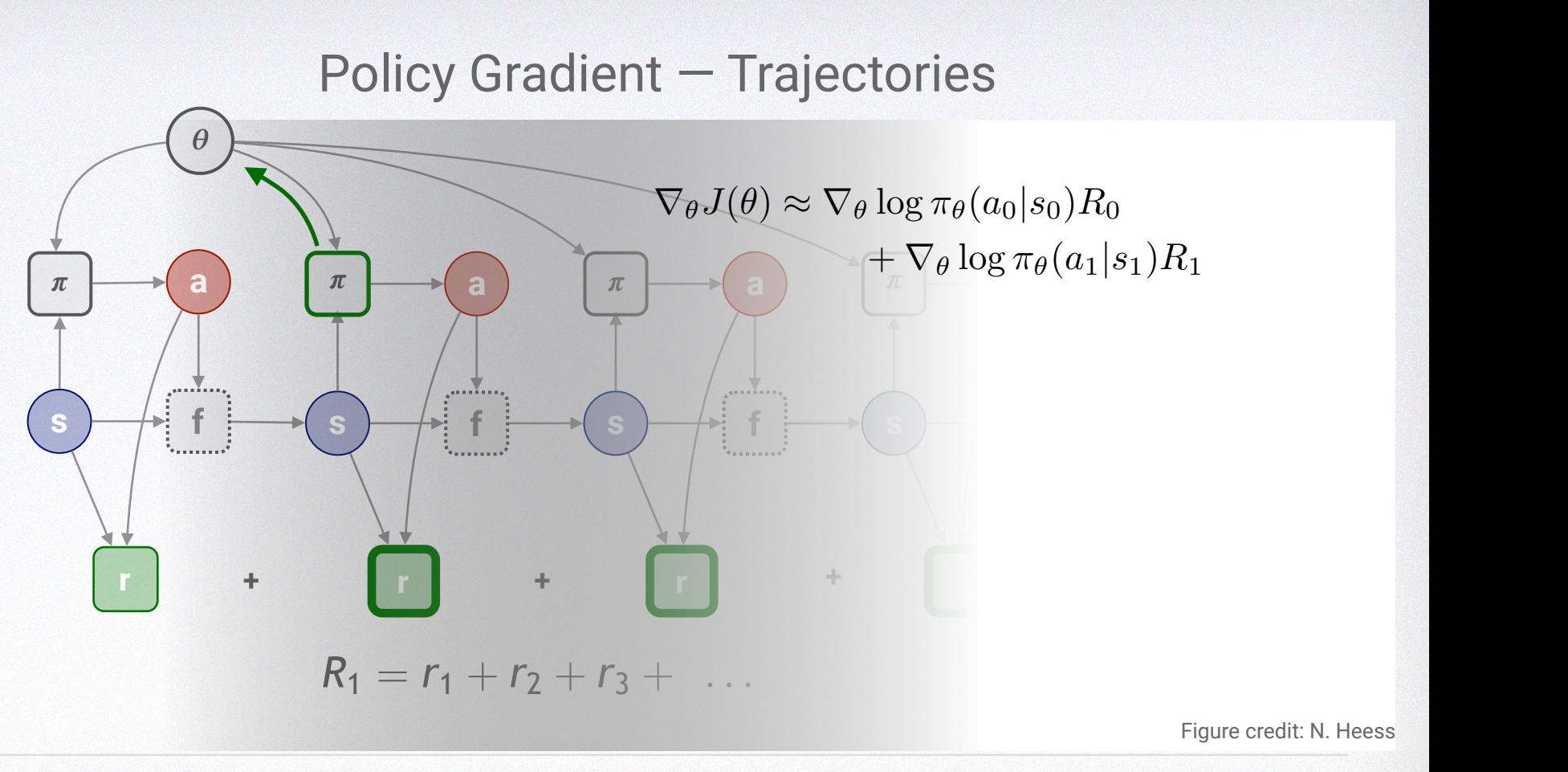

⇡ E⇡✓

1

*S*

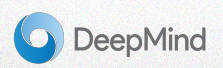

#### Policy Gradient — Trajectories  $\lambda$ <sup>st</sup>  $\lambda$   $\lambda$ <sup> $\lambda$ </sup> <sup>r</sup>✓ log ⇡✓(*a*(*i*)

1

*S*

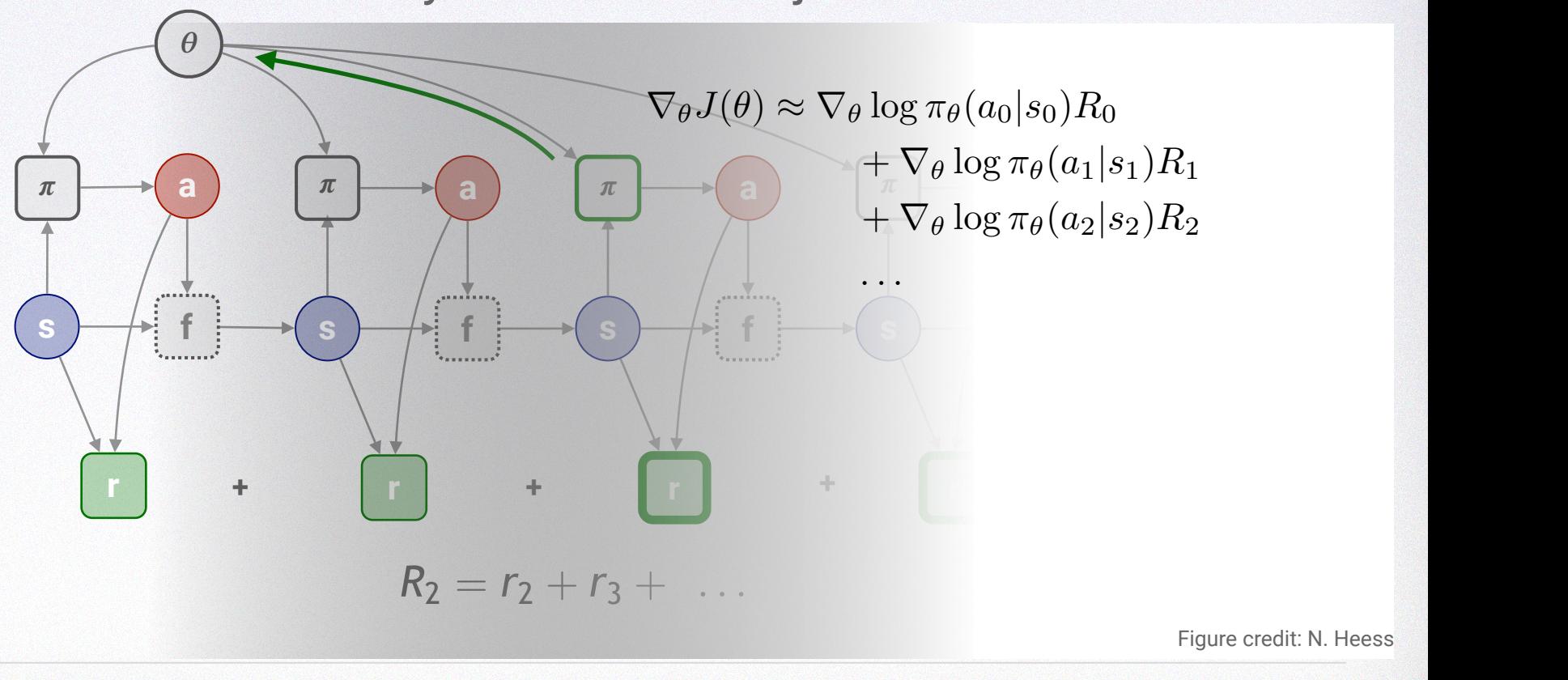

⇡ E⇡✓

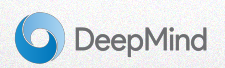

#### The Policy Gradient Theorem " **I**ne *Policy Gradient Theorem*

*t*

# $\nabla_{\theta}J(\theta) = \mathbb{E}_{\pi_{\theta}}\left[\nabla_{\theta}\log\pi_{\theta}(a|s)Q^{\pi}(s,a)\right]$ The "return" under *π*. Doesn't stipulate how this is estimated

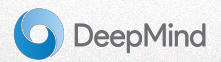

### The *Reinforce* Algorithm ✓*<sup>t</sup>* = ↵r✓ log ⇡✓(*st, at*)*v<sup>t</sup>*

### function REINFORCE

Initialise  $\theta$  arbitrarily **for** each episode  $\{s_1, a_1, r_2, ..., s_{T-1}, a_{T-1}, r_T\} \sim \pi_{\theta}$  do for  $t = 1$  to  $T - 1$  do  $\theta \leftarrow \theta + \alpha \nabla_{\theta} \log \pi_{\theta}(\bm{s}_t, \bm{a}_t)$ Rt end for end for return  $\theta$ end function

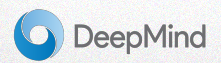

### Problems with Vanilla Policy Gradient?

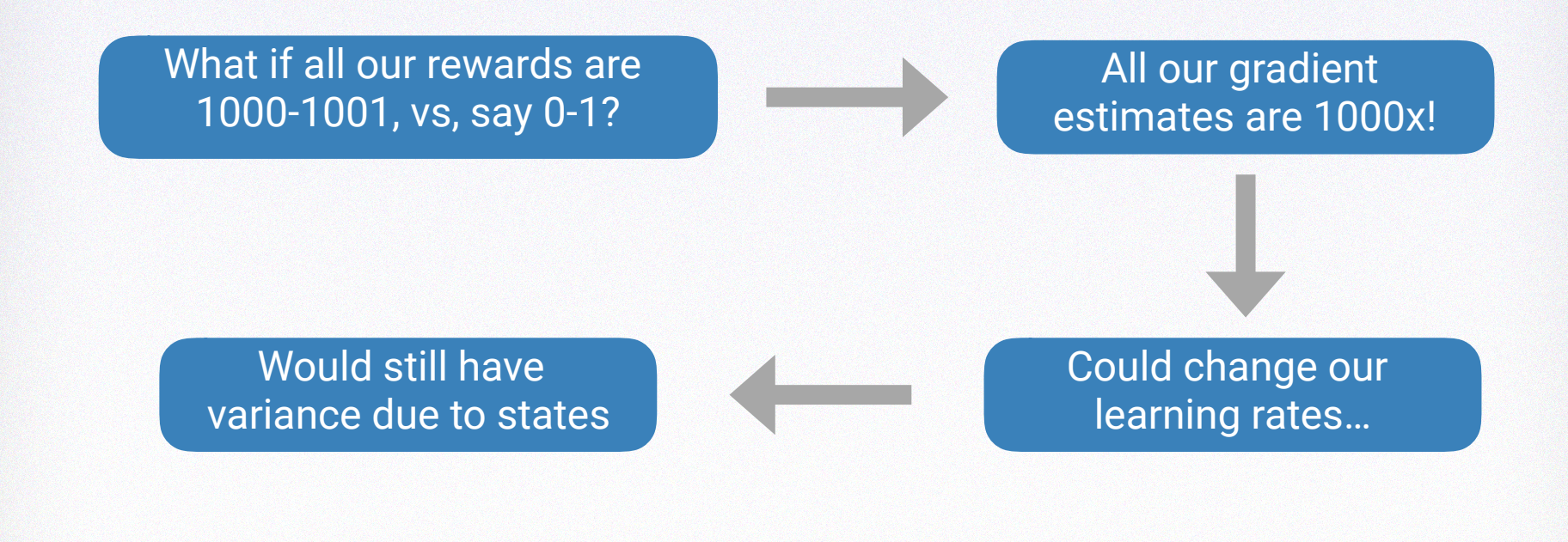

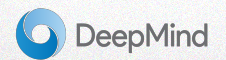

#### Detour Cont'd: Adding a Baseline XX *f*(*z*(*s*) ;ont *S z d* **if if**  $\alpha$ *p**a i s z*(*z*) *i*) *<i>x*(*s*) (*z*) (*z*) (*z*) (*z*) (*z*) (*z*) (*z*) (*z*) (*z*) (*z*) (*z*) (*z*) (*z*) (*z*) (*z*) (*z*) (*z*) (*z*) (*z*) (*z*) (*z*) (*z*) (*z*) (*z*) (*z*) (*z*) (*z*) (*z*) (*z*) (*z*) (*z*) (*z*) (*z*  $\mathbb{R}^2$ *p*(*z*; ✓) r✓*p*(*z*; ✓)*f*(*z*)*dz* (24) I)

a.k.a. *control variate f*(*z*(*s*) = *p*(*z*; ✓)r✓ log *p*(*z*; ✓)*f*(*z*)*dz* (25)

$$
\nabla_{\theta} \mathbb{E}_{p(z;\theta)}[f(z)] = \mathbb{E}_{p(z;\theta)}[(f(z) - b)\nabla_{\theta}\log p(z;\theta)]
$$

**Can be arbitrary r** Won't affect expectation if not function of θ = E*p*(*z*;✓)[*f*(*z*)r✓ log *p*(*z*; ✓)] *b*  $\frac{1}{2}$ Z Z *<u>Part se dibition</u>*  $\bf{y}$  and  $\bf{z}$  is a *f* the *function* of θ

### **But, why?** Why?

 $\mathbb{E}_{p(z;\theta)}[f(z)]$ 

 $\log_{P(x)} \log_{P(x)}$ 

➡Natural candidate:

### *?*

➡ To make variance as <sup>|</sup> {z } = (16) = E*p*(*z*;✓)[*f*(*z*)r✓ log *p*(*z*; ✓)] *b*r✓ = E*p*(*z*;✓)[*f*(*z*)r✓ log *p*(*z*; ✓)] (10) <sup>|</sup> {z } = (11) r✓const = 0 (12) = E*p*(*z*;✓)[*f*(*z*)r✓ log *p*(*z*; ✓)] *b*r✓ *p*(*z*; ✓)*dz* (14) = E*p*(*z*;✓)[*f*(*z*)r✓ log *p*(*z*; ✓)] (15) 1 *J*(✓) = E*p*(*s*;✓)[*f*(*s*)] (19) = E*p*(*z*;✓)[*f*(*z*)r✓ log *p*(*z*; ✓)] *b* Z *p*(*z*; ✓)r✓ log *p*(*z*; ✓)*dz* (30) = E*p*(*z*;✓)[*f*(*z*)r✓ log *p*(*z*; ✓)] *b* Z r✓*p*(*z*; ✓)*dz* (31) = E*p*(*z*;✓)[*f*(*z*)r✓ log *p*(*z*; ✓)] *b*r✓ Z *p*(*z*; ✓)*dz* (32) = E*p*(*z*;✓)[*f*(*z*)r✓ log *p*(*z*; ✓)] (33)

= E*p*(*z*;✓)[*f*(*z*)r✓ log *p*(*z*; ✓)] (10)

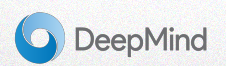

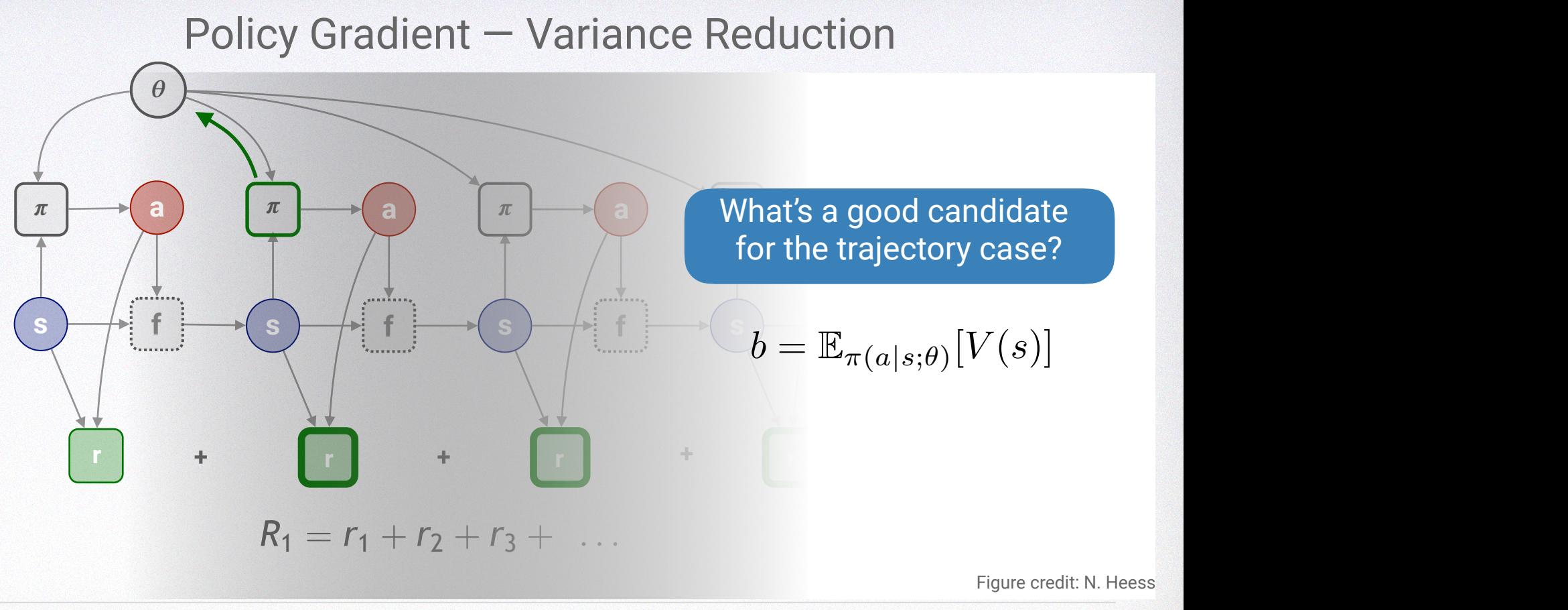

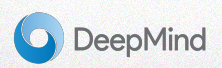

#### Policy Gradient — Variance Reduction + r✓ log ⇡✓(*a*1*|s*1)[*R*<sup>1</sup> *V* (*s*1)] (28)

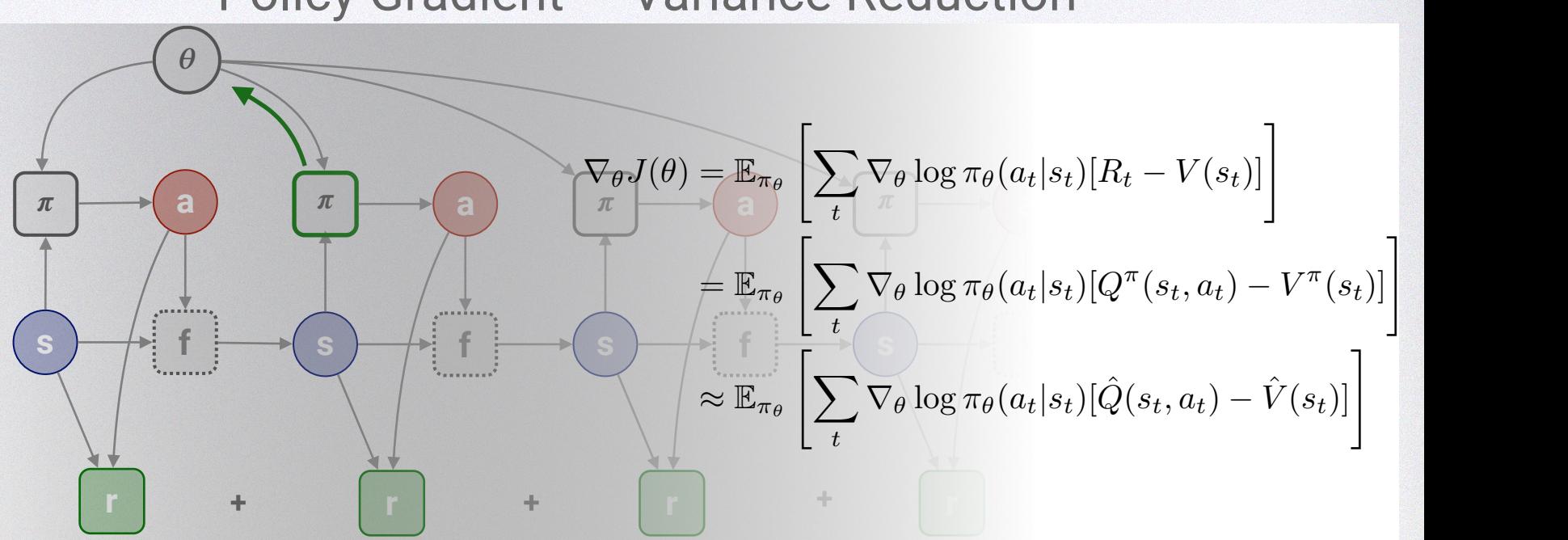

Figure credit: N. Heess

r✓*J*(✓) ⇡ r✓ log ⇡✓(*a*0*|s*0)[*R*<sup>0</sup> *V* (*s*0)] (27)

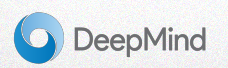

#### Return Surrogates  $ext{trunc}$  Surrogates r✓*J*(✓) ⇡ r✓ log ⇡✓(*a*0*|s*0)*R*<sup>0</sup> (46)  $\blacksquare$  surrogates

$$
\mathbb{E}_{\pi_{\theta}}\left[\sum_t \nabla_{\theta} \log \pi_{\theta}(a_t|s_t) [\widehat{\varphi}(s_t, a_t) - \widehat{\mathbf{V}}(s_t)]\right]
$$

- Value-baseline removes variance in policy gradient across states, by "absorbing" stochasticity in the dynamics (and policy) into a separate expectation nce in policy gradient across states, by "absorbing" stod<br>reparate expectation
- But what if the reward itself is stochastic?  $\sim$ <sup>r</sup>✓ log ⇡✓(*at|st*)[*Q*⇡(*st, at*) *<sup>V</sup>* ⇡(*st*)]#
	- ‣ We have an estimator for exactly this statistic: Q! *t*

*t*

- The PG theorem actually gives a sound basis for using  $Q$  instead of the empirical return  $\frac{1}{2}$  $\tanh$  basis for using  $\hat{Q}$  instead of the empir
- Subject to some technical conditions on compatibility between the policy and critic, but we usually devited in  $\mathbb{N}$  exiting don't worry about this in DL setting.

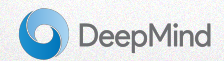

## Policy Gradient — Menu of Algorithms *t*

X

 $\nabla_{\theta}J(\theta) = \mathbb{E}_{\pi_{\theta}}\left[\nabla_{\theta}\log\pi_{\theta}(a|s)Q^{\pi}(s,a)\right]$ 

<sup>r</sup>✓ log ⇡✓(*at|st*)[*Q*ˆ(*st, at*) *<sup>V</sup>*<sup>ˆ</sup> (*st*)]#

Various estimators for Q<sup>π</sup>

$$
\nabla_{\theta}J(\theta) = \mathbb{E}_{\pi_{\theta}} \left[ \nabla_{\theta} \log \pi_{\theta}(a|s)R \right]
$$
 unbiased, high var.  
\n
$$
= \mathbb{E}_{\pi_{\theta}} \left[ \nabla_{\theta} \log \pi_{\theta}(a|s) \hat{Q}(s, a) \right]
$$
 biased, low var.  
\n
$$
= \mathbb{E}_{\pi_{\theta}} \left[ \nabla_{\theta} \log \pi_{\theta}(a|s) (Q^{\pi}(s, a) - \hat{V}(s)) \right]
$$
Advanced factor-Critic  
\n
$$
= \mathbb{E}_{\pi_{\theta}} \left[ \nabla_{\theta} \log \pi_{\theta}(a|s) (r_{t} + ... + \gamma^{k} r_{t+k} + \gamma^{k+1} \hat{V}(s_{t+k}) - V(s_{t}) \right]
$$

K-step Truncated Advantage

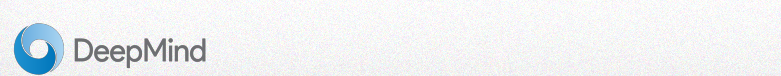

#### Policy-Gradient Recap Policy-Gradient Recap <sup>r</sup>✓ log ⇡✓(*at|st*)[*R<sup>t</sup> <sup>V</sup>* (*st*)]#

⇡

**Intuition**: a Monte-Carlo estimator that uses samples of the total return as<br>weights to "roinforce" good estien gradients weights to "reinforce" good action gradients *x* eights to "reinforce" good action g  $\overline{\phantom{a}}$ 

• The likelihood-ratio trick unpacks to  $\nabla_{\theta} \log p(z; \theta) = \frac{\nabla_{\theta} p(\mathbf{z}; \theta)}{p(\mathbf{z}; \theta)}$ 

+ r✓ log ⇡✓(*a*2*|s*2)*R*<sup>2</sup> (43)

- Has an intuitive interpretation:<br>■ Scales gradient inversely **r** 
	- Scales gradient inversely proportional to the action probability, to **compensate for the policy's preference for this action** Z *p*(*z*; ✓) (48)

*S*

Q: What would happen if we simply scaled **by**  $\mathbb{E}_{\pi_{\theta}} \left[ \nabla_{\theta} \pi_{\theta}(a|s) Q^{\pi}(s, a) \right]$  instead? <sup>r</sup>✓*J*(✓) = <sup>E</sup>⇡✓ [r✓ log ⇡✓(*a|s*)*Q*⇡(*s, a*)] (49)

(Forget our derivation for a moment)

*p*(*z*; ✓) r✓*p*(*z*; ✓)*f*(*z*)*dz* (21) **p**<br>*p*(*z*)*x*(*z*) *i*</sub> *f*(*z*) *f*(*z*)*d*<sub>*i*</sub> (*z*) *i*<sub>2</sub> **initialization!** A: Would have stronger gradients ➡ Would reinforce arbitrary

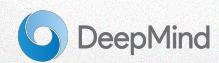

## Policy Gradient — Take aways

- Foundational of most modern RL algorithms
- Pros:
	- ➡ Minimal assumptions: only (log) policy has to be differentiable; the rest is samples
	- $\rightarrow$  Supports both discrete and continuous states and actions
	- $\rightarrow$  Well studied, many tricks to reduce variance, e.g. value-functions
- Cons:
	- $\rightarrow$  Still not very efficient, e.g. for robotics
	- ➡ Only defined for on-policy case; each data-point used *once*
	- $\rightarrow$  Sensitive to hyper parameters

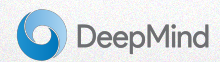

## **Outline**

- Motivational videos
- Part 1: Q-Learning Walkthrough
- Part 2: Policy-Gradient Survey
	- Vanilla Policy-Gradient Methods
	- Value-Gradient Methods
- Open Challenges

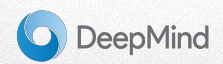

### Value Gradients — Intuition

- $\rightarrow$  Alternative way to get a policy gradient that **directly asks the critic for the ascent direction** in action-space, rather than montecarlo estimating by sampling it
- **Has some trade-offs vs. Vanilla PG, but on net** is more applicable to robotics\*

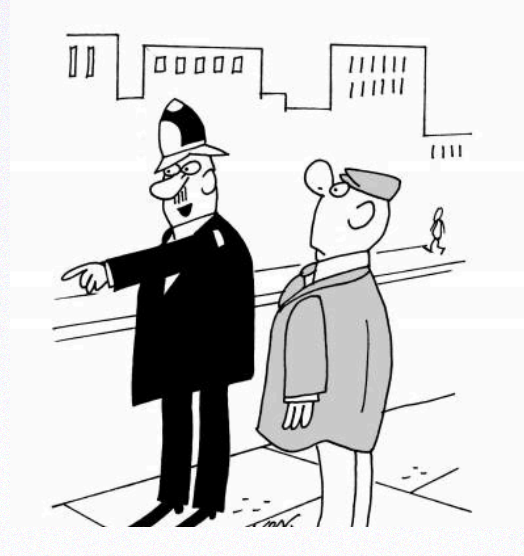

\*Opinion of the author :)

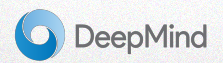

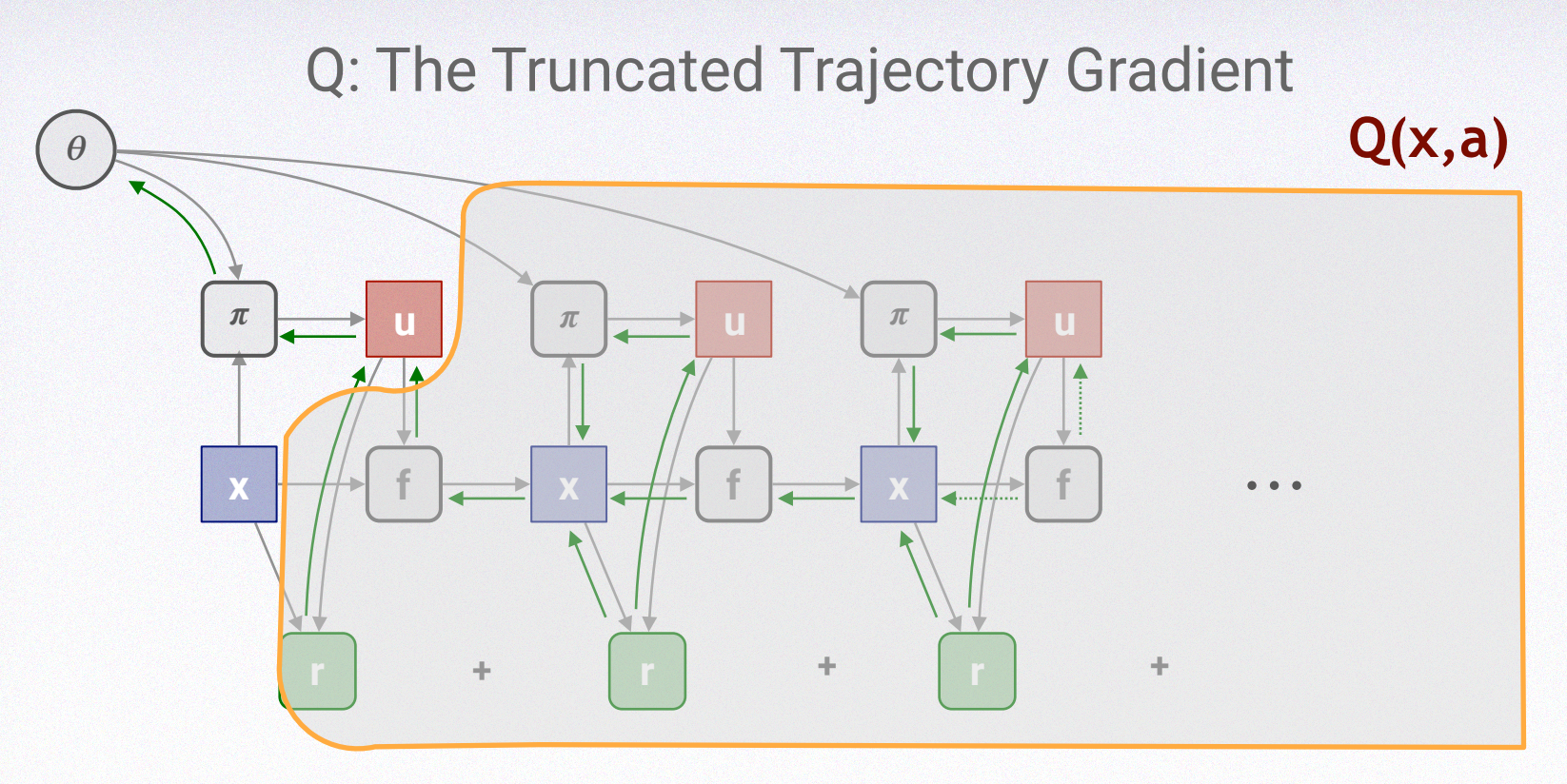

Slide credit: N. Heess **Gradients provide a lot of information, especially in high-dimensional spaces! Can we exploit gradients more directly for policy search?**

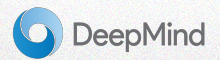

## Handling Stochasticity

• How to back-propogate through a stochastic policy (or critic, or model)? (Can't back-propogate through an RNG)

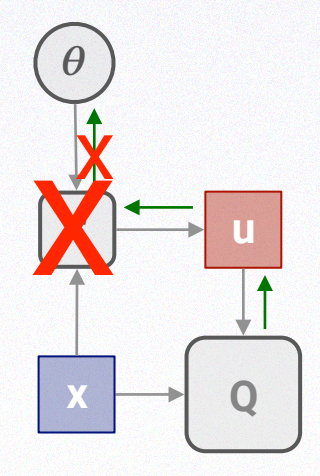

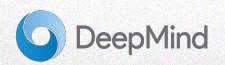

#### Detour: Pathwise Derivative Estimators <sup>r</sup>✓ log ⇡✓(*a|s*)*Q*ˆ(*s, a*) **TIV** <sup>r</sup>✓ log ⇡✓(*a|s*)*Q*ˆ(*s, a*)  $\overline{E}$

a.k.a. the reparameterization trick (47)

Key idea: replace a random variable with a *deterministic* transformation of a simpler random variable Key idea: replace a random variable with

r✓*J*(✓) = E⇡✓ [r✓ log ⇡✓(*a|s*)*R*] (45)

#### Gaussian Example 3 Pathwise derivative derivative derivative derivative derivative derivative derivative derivative derivative<br>3 Pathwise derivative derivative derivative derivative derivative derivative derivative derivative derivative

$$
N(\mu, RR^T) = \mu + R\epsilon, \quad \epsilon \sim N(0, 1)
$$

 $\mathbb{F}_{\mathcal{L}}$  =  $\mathbb{F}_{\mathcal{L}}$  =  $\mathbb{F}_{\mathcal{L}}$  = Eppendix = Equation of  $\mathcal{L}$  (substitution of  $\mathcal{L}$ ) **e** *f*(*s*) = *Implies legal change of variables* 

$$
z \sim p(z; \theta) = g(\theta, \epsilon), \epsilon \sim N(0, 1)
$$

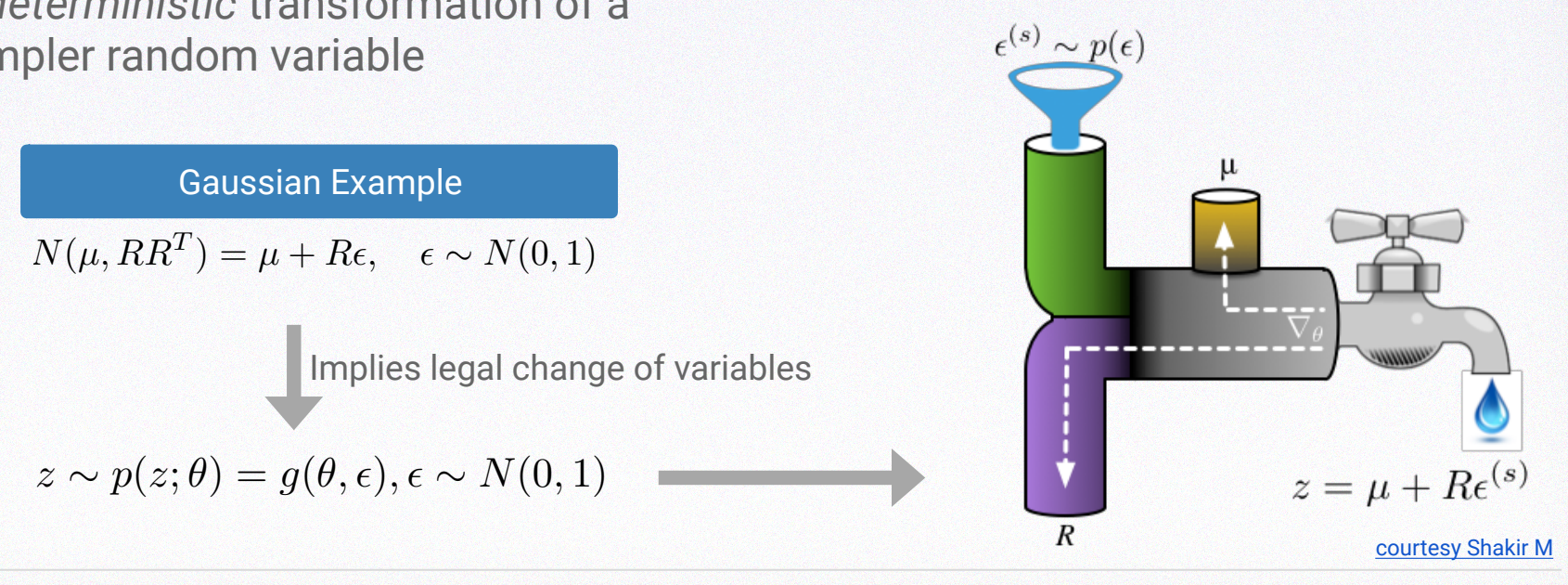

**DeepMind** 

3 Pathwise derivative

Possible with many common probability distributions

### **Detour: Pathwise Derivative Estimators**

*<sup>N</sup>*(*µ, RR<sup>T</sup>* ) = *<sup>µ</sup>* <sup>+</sup> *<sup>R</sup>*✏*,* ✏ ⇠ *<sup>N</sup>*(0*,* 1) (55)

a.k.a. the reparameterization trick

$$
\nabla_{\theta} \mathbb{E}_{p(z;\theta)}[f(z)] = \nabla_{\theta} \int p(z;\theta) f(z) dz
$$
\n
$$
= \nabla_{\theta} \int p(\epsilon) f(g(\theta, \epsilon)) d\epsilon
$$
\n
$$
= \nabla_{\theta} \mathbb{E}_{p(\epsilon)}[f(g(\theta, \epsilon))]
$$
\n
$$
= \mathbb{E}_{p(\epsilon)}[\nabla_{\theta} f(g(\theta, \epsilon))]
$$
\n
$$
= \mathbb{E}_{p(\epsilon)}[\nabla_{z} f(g(\theta, \epsilon)) \nabla_{\theta} g(\theta, \epsilon)]
$$
\n
$$
\leftarrow \text{National probability distribution}
$$
\n
$$
\text{Push gradient through expectation (unrelated to } \epsilon)}.
$$

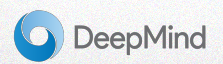

#### Stochastic Value Gradients (SVG) = E*p*(✏)[r*zf*(*g*(✓*,* ✏))r✓*g*(✓*,* ✏)] (62) = r✓E*p*(✏)[*f*(*g*(✓*,* ✏))] (60)  $\sqrt{5}$ *fochastic Value Gradients (SV*

⇤ (64)

= E*p*(✏)[r✓*f*(*g*(✓*,* ✏))] (61)

Recall Vanilla Policy-Gradient

 $\mathbb{E}_{s\sim\rho^{\pi_\theta},a\sim\pi_\theta}\left[\nabla_\theta\log\pi_\theta(a|s)Q^\pi(s,a)\right]$ 

r✓⇡✓(*s,* ✏)r*aQ*(*s, a*)*|a*=⇡✓(*s,*✏) Stochastic Value-Gradient <sup>E</sup>*<sup>s</sup>*⇠⇢⇡✓ *,a*⇠⇡✓ [r✓ log ⇡✓(*a|s*)*Q*⇡(*s, a*)] (63)

$$
\mathbb{E}_{s\sim \rho^{\pi_{\theta}}, p(\epsilon)} \left[ \nabla_{\theta} \pi_{\theta}(s, \epsilon) \nabla_{a} Q(s, a) |_{a=\pi_{\theta}(s, \epsilon)} \right]
$$

- $\rightarrow$  **Compared to VPG, replaces expectation over** actions w/ expectation over noise source
- ➡ Derivative of all model components now inside the expectation

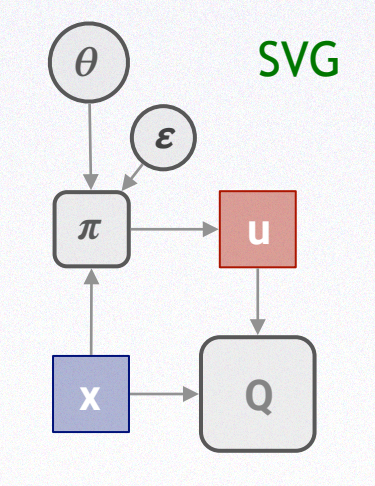

Figure credit: N. Heess

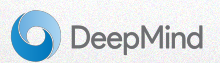

E*<sup>s</sup>*⇠⇢⇡✓ *,p*(✏)

⇥

5 SVG & DPG

### Deterministic Policy Gradient (DPG) = E*p*(✏)[r*zf*(*g*(✓*,* ✏))r✓*g*(✓*,* ✏)] (62) = E*p*(✏)[r*zf*(*g*(✓*,* ✏))r✓*g*(✓*,* ✏)] (62)

= E*p*(✏)[r✓*f*(*g*(✓*,* ✏))] (61)

= E*p*(✏)[r✓*f*(*g*(✓*,* ✏))] (61)

Recall Vanilla Policy-Gradient

 $\mathbb{E}_{s \sim \rho^{\pi_{\theta}}, a \sim \pi_{\theta}} [\nabla_{\theta} \log \pi_{\theta}(a|s) Q^{\pi}(s, a)]$ 

E*<sup>s</sup>*⇠⇢⇡✓ *,p*(✏) r✓⇡✓(*s,* ✏)r*aQ*(*s, a*)*|a*=⇡✓(*s,*✏) Deterministic Policy-Gradient r✓⇡✓(*s,* ✏)r*aQ*(*s, a*)*|a*=⇡✓(*s,*✏) E*<sup>s</sup>*⇠⇢⇡✓ *,p*(✏)

⇥

$$
\mathbb{E}_{s\sim\rho^{\pi_{\theta}}}\left[\nabla_{\theta}\pi_{\theta}(s)\nabla_{a}Q(s, a)|_{a=\pi_{\theta}(s)}\right]
$$

➡ Limiting case of SVG as noise -> 0

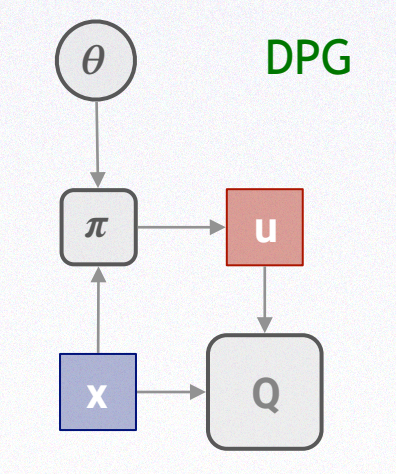

Figure credit: N. Heess

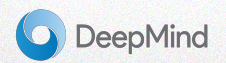

5 SVG & DPG

5 SVG & DPG

#### Off-policy learning & experience replay = E*p*(✏)[r*zf*(*g*(✓*,* ✏))r✓*g*(✓*,* ✏)] (68)  $\frac{f}{f}$ -policy learning & exp = E*p*(✏)[r✓*f*(*g*(✓*,* ✏))] (67)

= E*p*(✏)[r✓*f*(*g*(✓*,* ✏))] (67)

Z

**<u>Key idea</u>: train policy**  $\pi$  **using data from a different behavior policy**  $\mu$  **(e.g.**  $\pi$ **<sub>old</sub>, human, ...)** Experience replay: a database of experience tuples / trajectories  $\mathbf{5}$  SVG  $\mathbf{5}$  SVG  $\mathbf{5}$ = E*p*(✏)[r*zf*(*g*(✓*,* ✏))r✓*g*(✓*,* ✏)] (68)

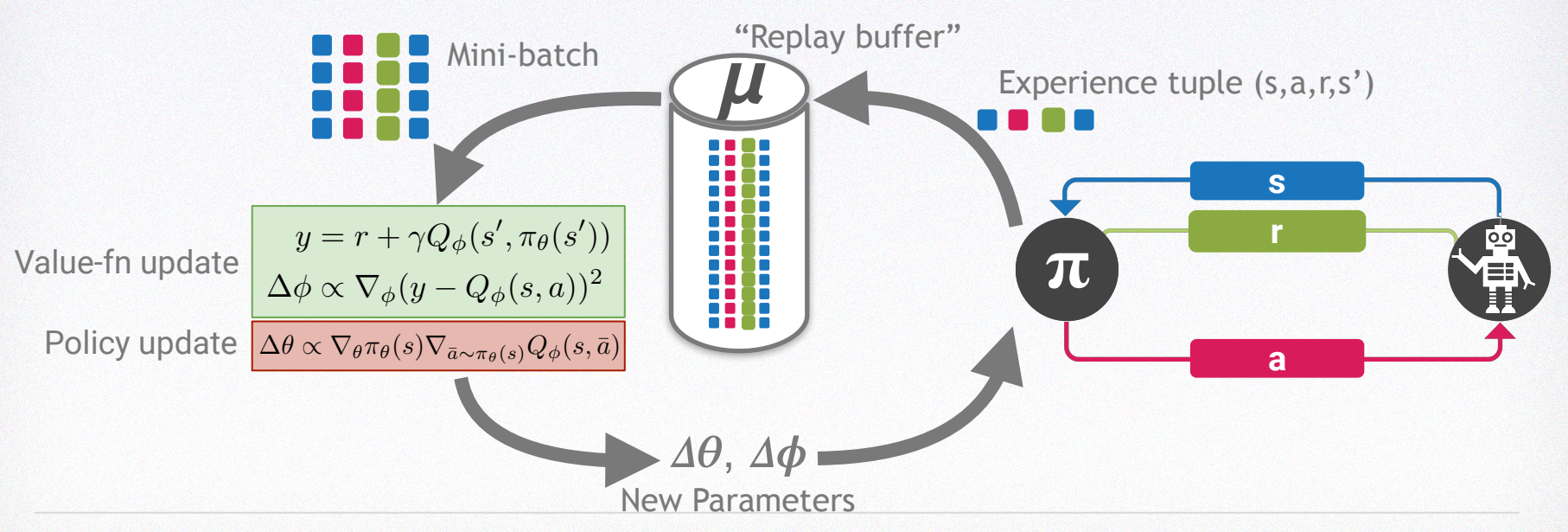

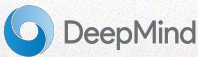

### Value gradients in practice: SVG & DPG

#### **Master algorithm:** *Key ingredients:*

initialize  $\pi$ ,  $\pi^{target}$ ,  $Q$ ,  $Q^{target}$ for  $i=1...n$  do Collect data with behavior policy  $\pi^b$ Add trajectory data to replay  $s_0, a_0, r_0, s_1, a_1, r_1, \ldots$ Sample minibatch *B* of samples  $s_t, a_t, r_t, s_{t+1}[\ldots]$ Compute *Q* update using *B*,  $\pi^{target}$ , and  $Q^{target}$ Compute  $\pi$  update using  $\beta$  and  $\beta$ if  $mod(i, M) = 0$  then  $\pi \leftarrow \pi^{target}$  $Q \leftarrow Q^{target}$ end if end for

1. Arbitrary behavior policy

2. Off-policy learning of  $Q^{\pi}$ 

3. Off-policy updates of  $\pi$ 

4. Experience replay

5. Target networks for stability

 $\rightarrow$  i.e. an old version of our network parameters that we update periodically (*s*) = ⇡(*s*) + ✏*,* ✏ ⇠ *<sup>N</sup>*(0*,* <sup>2</sup>) (76)

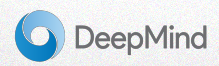

#### Value gradients in practice: SVG & DPG Compute Q update using *<sup>B</sup>*, ⇡*target*, and *<sup>Q</sup>target* ⇡ ⇡*target* radi<del>c</del>rits in practice, and  $\alpha$  br of

#### **Master algorithm:**

end for *<sup>Q</sup> <sup>Q</sup>target* end for Add trajectory data to replay  $s_0, a_0, r_0, s_1, a_1, r_1, \ldots$ initialize  $\pi$ ,  $\pi^{target}$ ,  $Q$ ,  $Q^{target}$ for  $i=1 \ldots n$  do Collect data with behavior policy  $\pi^b$ Sample minibatch  $\beta$  of samples  $s_t, a_t, r_t, s_{t+1}[\ldots]$ Compute *Q* update using  $\beta$ ,  $\pi^{target}$ , and  $Q^{target}$ Compute  $\pi$  update using  $\beta$  and  $\alpha$ if  $mod(i, M) = 0$  then  $\pi \leftarrow \pi^{target}$  $Q \leftarrow Q^{target}$ end if end for

Can act with arbitrary policy to collect data. E.g. for DPG

where  $\epsilon \sim N(0, \sigma^2)$  $\pi^b(s) = \pi(s) + \epsilon$ 

Sample minibatch *B* of samples *st, at, rt, st*+1[*...*]

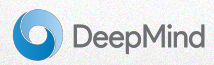

### Value gradients in practice: SVG & DPG ⇡ ⇡*target* Compute *<sup>Q</sup>* update using *<sup>B</sup>*, ⇡*target*, and *<sup>Q</sup>target*

if mod(*i, M*)=0 then

Collect data with behavior policy ⇡*<sup>b</sup>*

#### **Master algorithm:**

initialize  $\pi, \pi^{target}, Q, Q^{target}$ for  $i=1...n$  do Collect data with behavior policy  $\pi^b$ Add trajectory data to replay  $s_0, a_0, r_0, s_1, a_1, r_1, \ldots$ Sample minibatch *B* of samples  $s_t, a_t, r_t, s_{t+1}[\ldots]$ Compute *Q* update using  $\beta$ ,  $\pi^{target}$ , and  $Q^{target}$ Compute  $\pi$  update using  $\beta$  and  $\alpha$ if  $mod(i, M) = 0$  then  $\pi \leftarrow \pi^{target}$  $Q \leftarrow Q^{target}$ end if end for ⇡ ⇡*target <sup>Q</sup> <sup>Q</sup>target*  $\ddot{e}$   $\ddot{e}$   $\ddot{e}$   $\ddot{e}$ 

**Off policy Q-learning** Core insight: is true for *any* tuple *(s, a, r, s')*! Update for Q: ⇡*b*  $\frac{1}{3}$  insight:  $Q^{\pi} = r(s,a) + \mathbb{E} \left[ V^{\pi}(s'|s,a) \right]$  $\alpha$   $\alpha$   $\beta$   $\beta$   $\beta$   $\beta$   $\beta$   $\beta$   $\beta$  $y = r(s, a) + Q^{\text{target}}(s, \pi^{\text{target}}(s))$ *Q*⇡ = *r*(*s, a*) + E [*V* ⇡(*s*<sup>0</sup>  $y = r(s,a) + Q^{\text{target}}(s, \pi^{\text{target}}(s))$  $\Delta \phi \propto \nabla_{\phi}(y - Q_{\phi}(s, a))^2$ 

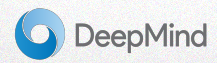

#### Value gradients in practice: SVG & DPG  $\cdots$  p E*<sup>s</sup>*⇠⇢⇡✓ *,p*(✏) r✓⇡✓(*s,* ✏)r*aQ*(*s, a*)*|a*=⇡✓(*s,*✏) ⇥

if mod(*i, M*)=0 then

#### **Master algorithm:**

initialize  $\pi, \pi^{target}, Q, Q^{target}$ for  $i=1...n$  do Collect data with behavior policy  $\pi^b$ Add trajectory data to replay  $s_0, a_0, r_0, s_1, a_1, r_1, \ldots$ Sample minibatch  $\beta$  of samples  $s_t, a_t, r_t, s_{t+1}[\ldots]$ Compute *Q* update using  $\beta$ ,  $\pi^{target}$ , and  $Q^{target}$ Compute  $\pi$  update using  $\beta$  and  $\alpha$ if  $mod(i, M) = 0$  then  $\pi \leftarrow \pi^{target}$  $Q \leftarrow Q^{target}$ end if end for

#### Policy update  $\blacksquare$   $\blacksquare$  $P<sub>O</sub>$  *dicy undate*

DPG: / r(*<sup>y</sup> <sup>Q</sup>*(*s, a*))<sup>2</sup> (74)

$$
\Delta \theta \propto \nabla_\theta \pi_\theta(s) \nabla_{\bar a \sim \pi_\theta(s)} Q_\phi(s, \bar a)
$$

SVG:

 $\Delta\theta \propto \mathbb{E}_{p(\epsilon)}\left[\nabla_\theta\pi_\theta(s,\epsilon)\nabla_{\bar a \sim \pi_\theta(s,\epsilon)}Q_\phi(s,\bar a)\right]$  $\overline{1}$ 

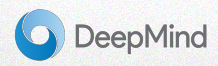

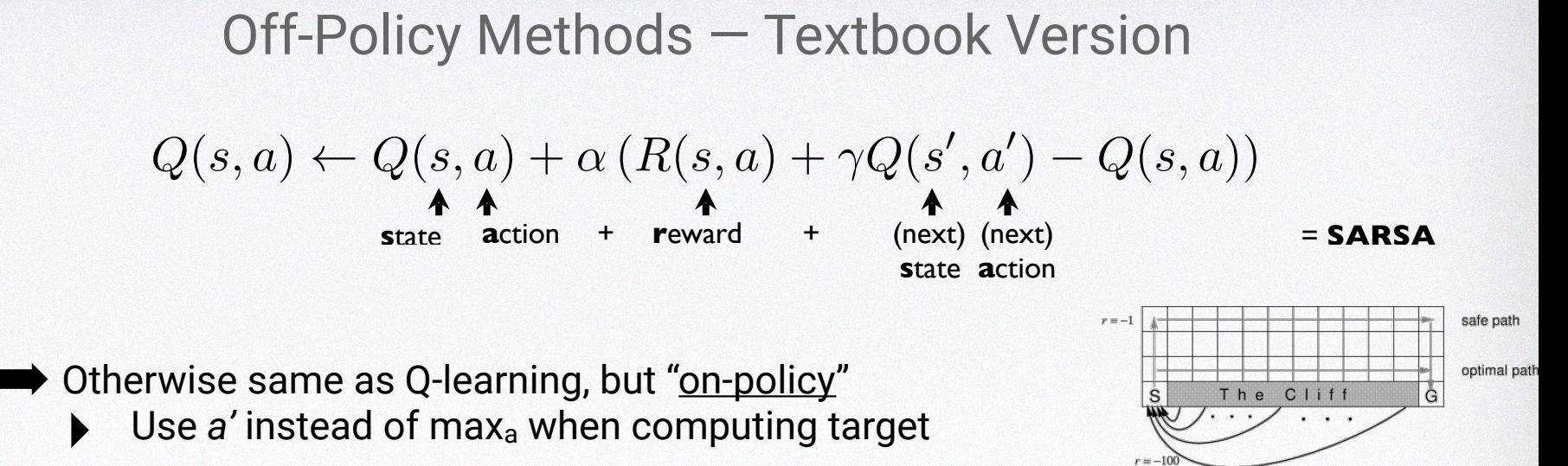

r✓⇡✓(*s,* ✏)r*aQ*(*s, a*)*|a*=⇡✓(*s,*✏)

■ Less greedy, so addresses problem of locally highreward/risk states (e.g. cliff task)

E*<sup>s</sup>*⇠⇢⇡✓ *,p*(✏)

⇥

**■ Otherwise, Q-learning and SARSA both looking at** essentially the same data… right?

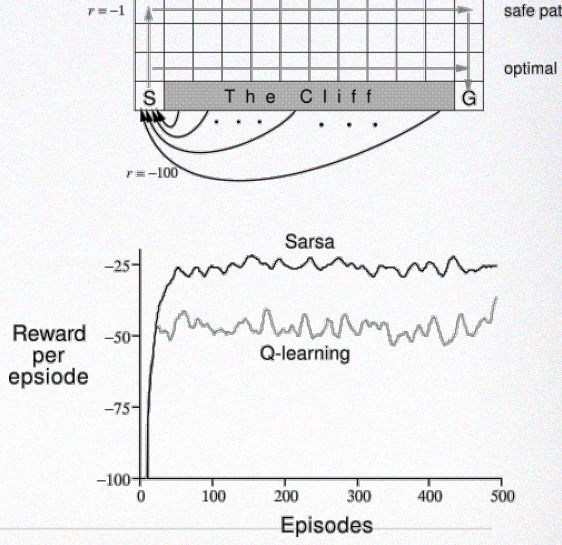

⇤ (65)

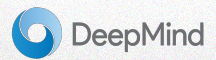

### Off-Policy Methods — Closer Look

#### ➡ Distinction is **fundamental**

‣ Some algorithms, *e.g.* VPG, only make sense on-policy

#### ➡ Distinction is **practical**

- ‣ Many algorithms, *e.g.* IMPALA are slightly offpolicy due to delays
- ‣ Off-policy data can come from *any* policy, e.g. people

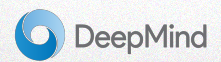

### Off-Policy RL Success Story Imitation + RL — DPG from Demonstrations (Vecerik 2018)

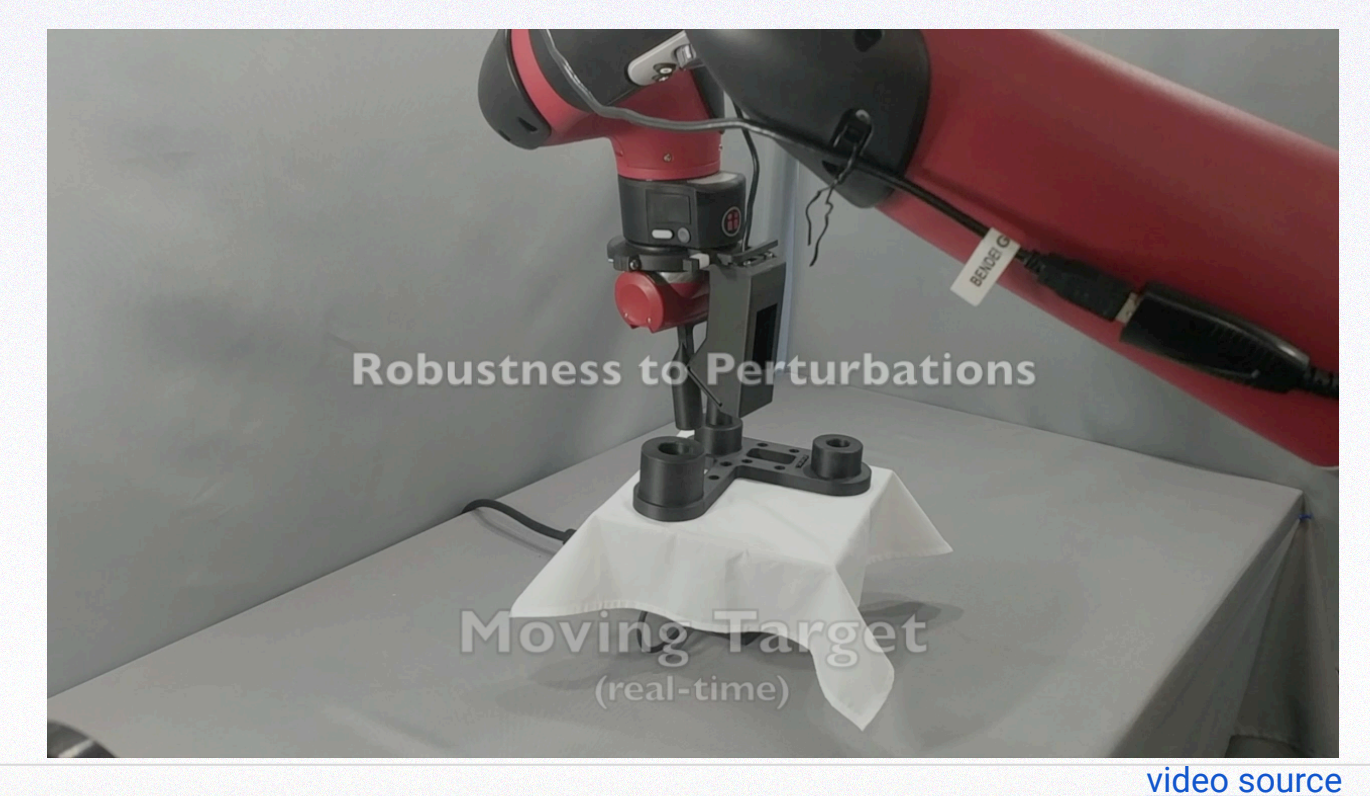

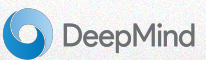

## A few other tricks to get this working

- Add both successful and unsuccessful expert demonstrations to seed replay memory
- Auxiliary loss for classifying demonstrator actions
- Need to learn a reward function from pixels
- Need a safety compliance module
- Tuning all hyper-parameters
- Distributional Q-function

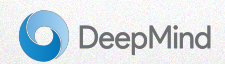

### Value Gradient — Take aways

- Policy Gradients purely by back-propagation
- Pros:
	- $\rightarrow$  Same general setting as VPG
	- $\rightarrow$  Can be trained on-policy or off-policy
	- $\rightarrow$  Can use stochastic or deterministic policies
	- ➡ More efficient; lets you re-use data
- Cons:
	- $\rightarrow$  Generally less stable than VPG methods

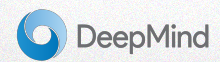

### Value-Based and Policy-Based Methods

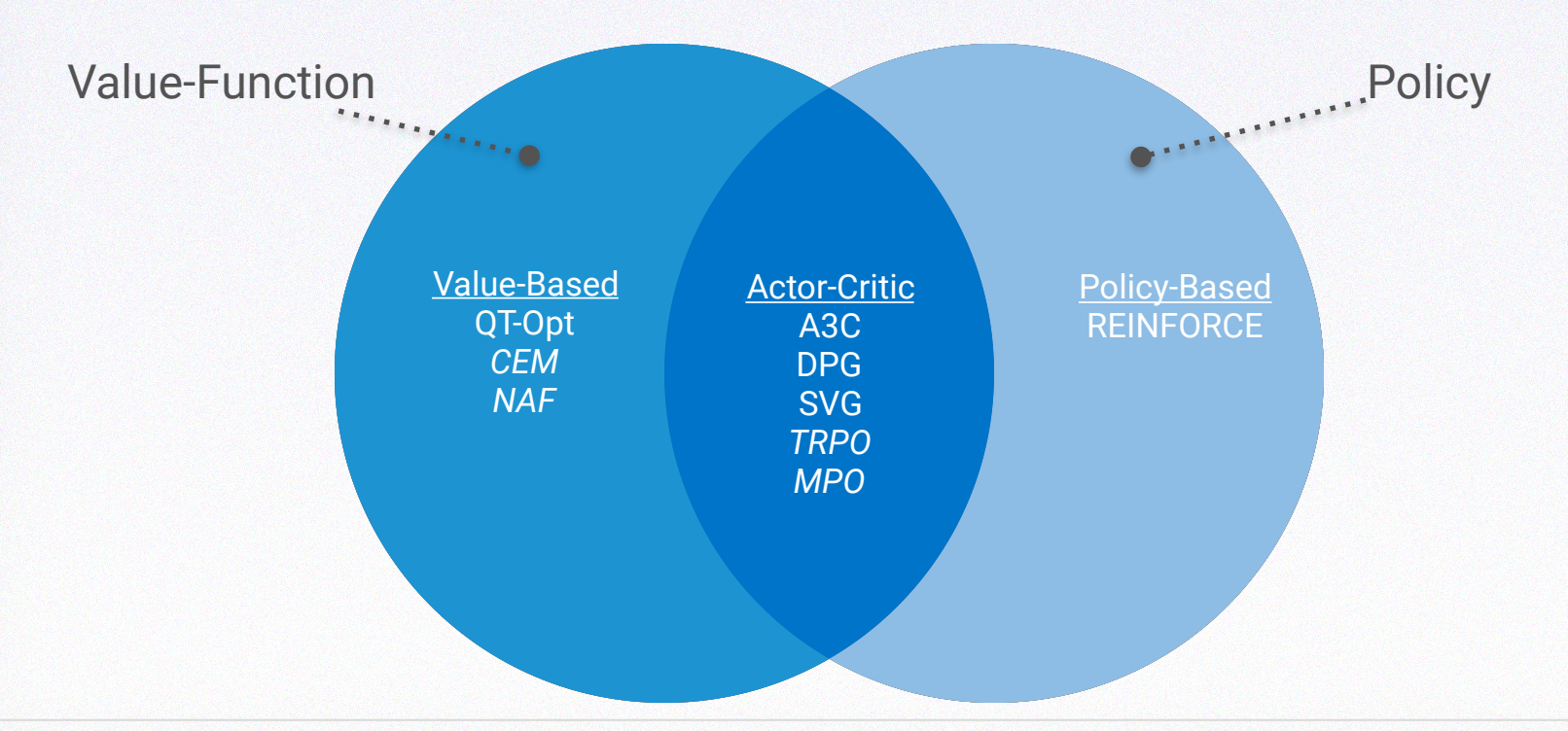

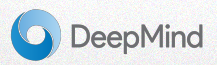

### Off-Policy and On-Policy Methods

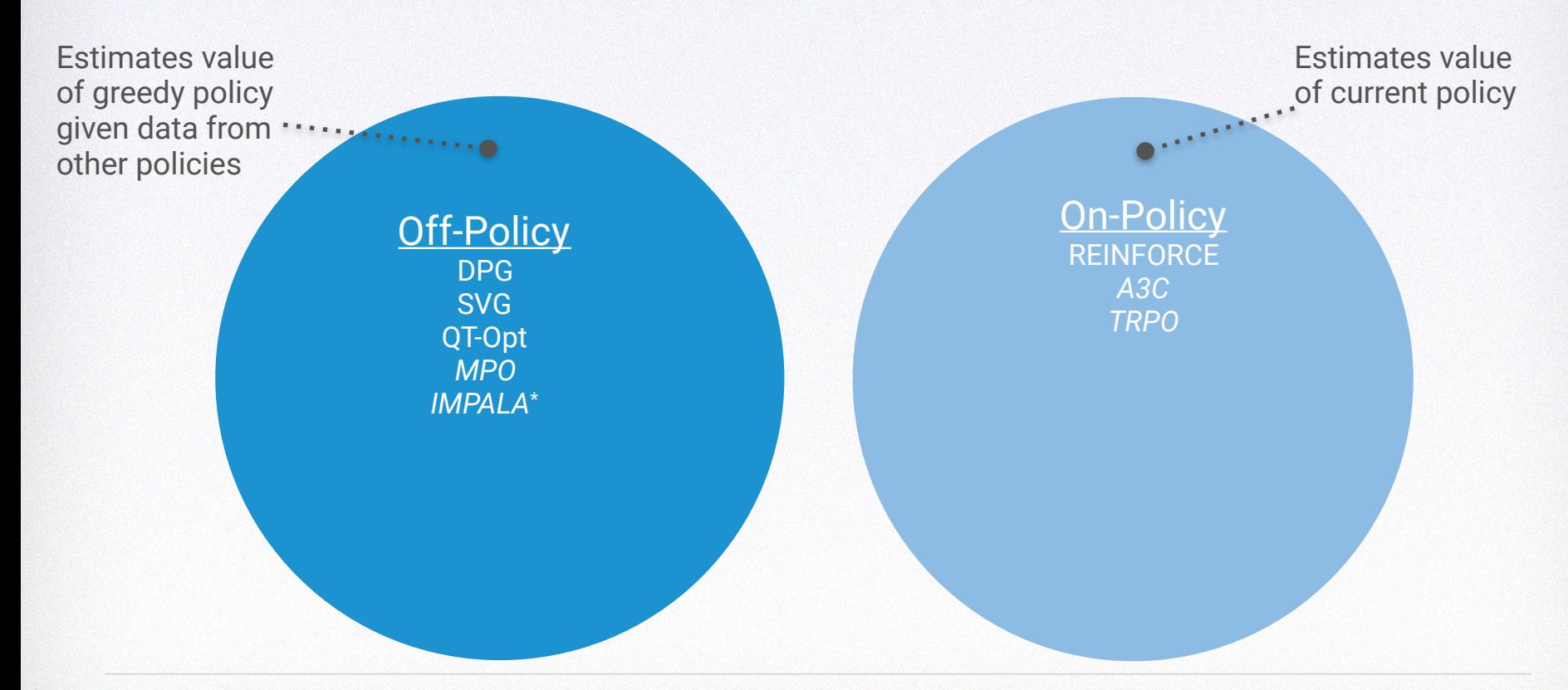

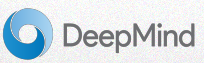

### Policy Gradient — Summary

3 ways to compute policy gradients

### **Finite-Difference**

- ➡ Use if **policy and critic are non-differentiable**
- **Most expensive** requires expectation for each partial derivative, scales linearly with # policy params

#### **Vanila PG**

- $\rightarrow$  Use if your policy is differentiable but critic / return are not
- ➡ Much **cheaper and lower variance than FD**; pulls gradient computation inside expectation analytically

#### **Value-Gradients**

- ➡ Use if your **policy and value function are both differentiable**
- ➡ **Lowest variance**; expectation only over states and possibly a noise-generator
- Caveat: Value networks not trained to have good gradients, so can see unstable "delusion" behavior.

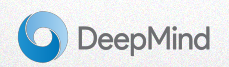

## **Outline**

- Motivational videos
- Part 1: Q-Learning Walkthrough
- Part 2: Policy-Gradient Survey
	- Vanilla Policy-Gradient Methods
	- Value-Gradient Methods
- Open Challenges

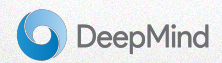

### Open Challenges

Hyperparam Sensitivity

Sample Efficiency

Off-policy Learning

Imitation Learning

Model-based RL

Someone right now is making this face trying to solve a math problem

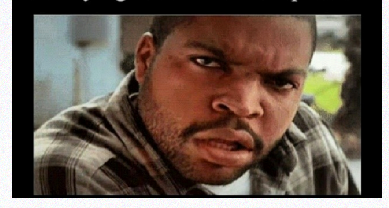

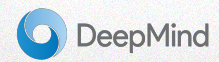
## The "Ugly" — Learning Curves

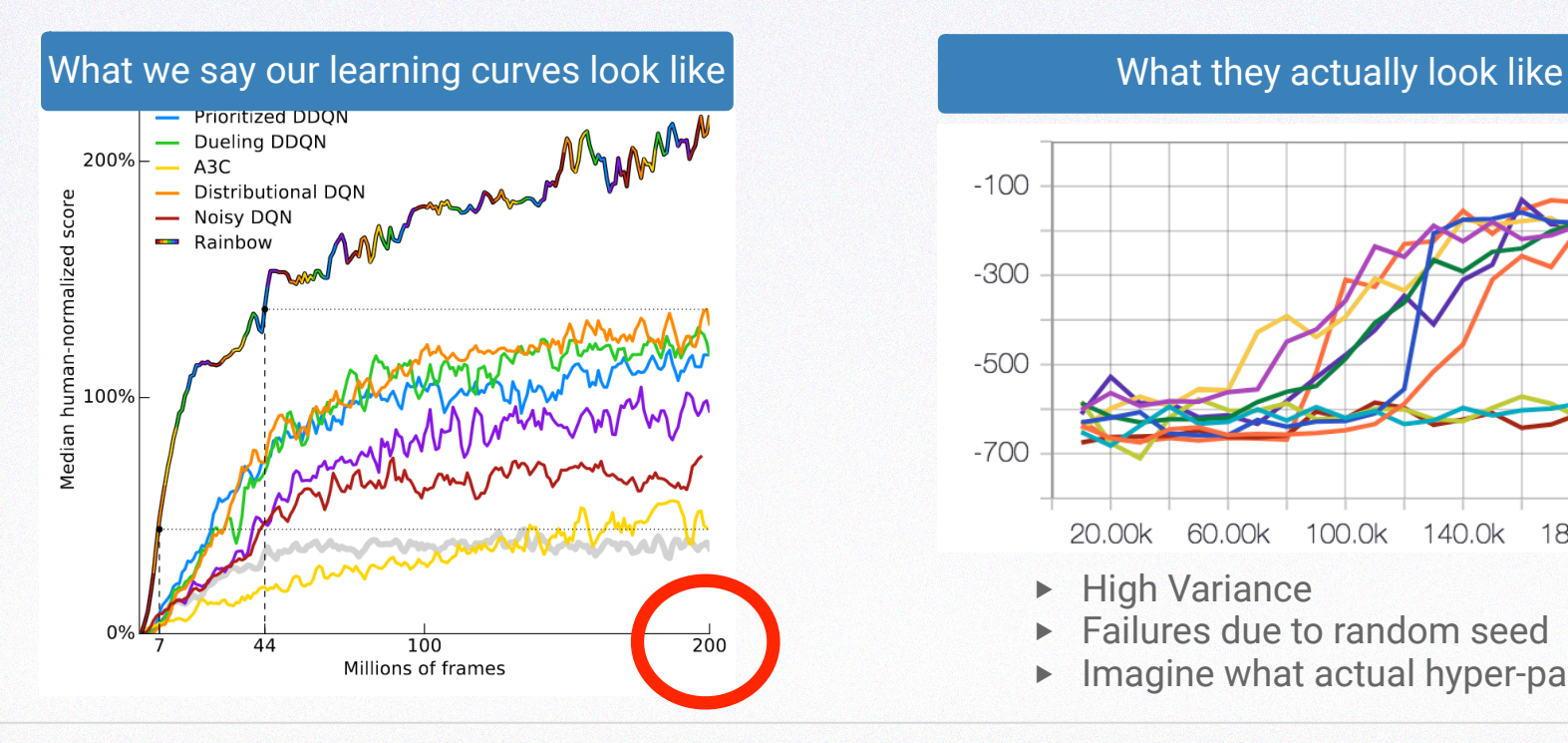

**DeepMind** 

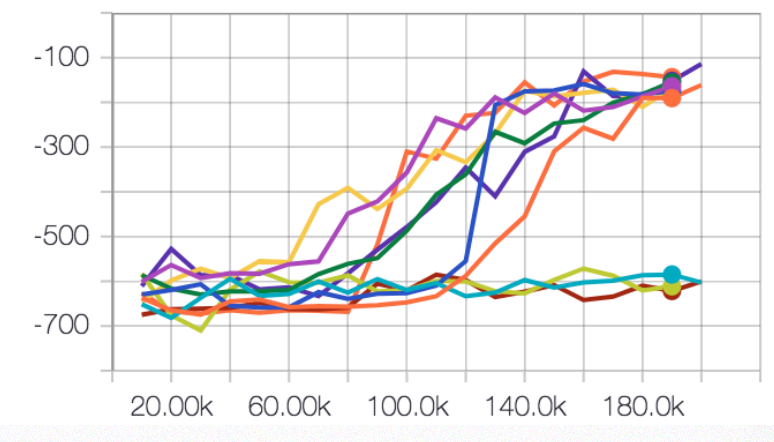

- ‣ High Variance
- ‣ Failures due to random seed
- Imagine what actual hyper-params do

# The "Ugly" — Instrumentation for Real Experiments

Can train "end-to-end" … if you provide object features as observations or rewards

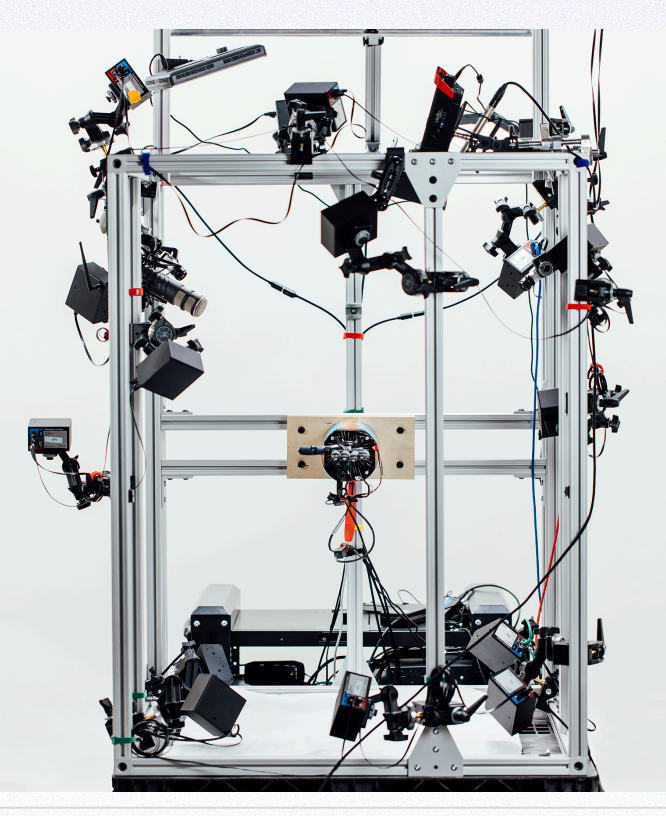

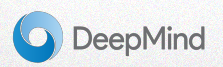

#### Where Doesn't RL Work Yet?

In short.. everywhere

- $\rightarrow$  Combinatorially complex tasks, e.g. assembly
	- ‣ Motion planning still dominates, even in sim
- $\rightarrow$  Long-horizon tasks that can't be simulated well
- **→ Anywhere data is expensive (wouldn't use DPG to learn Atlas backflip)**
- $\rightarrow$  Anything on industrial arms (too stiff to explore safely)

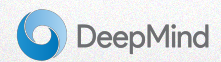

### **Conclusion**

If you're looking for an RL algorithm to apply for your tasks I'd suggest:

- $\rightarrow$  A2C, if you're in sim and want to implement it yourself
- $\rightarrow$  TRPO if you're in sim and just want to get going with RL without fiddling with hypers
- **→** DPG/SVG (or RS0) if you're on a real robot and willing to put time in to tune. Warning: still a bit of an art requiring both DL and RL intuition
- $\rightarrow$  MPO, if you want to be up with the recent trends

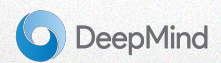

### Important Topics Not Covered

- Asynchronous Methods (A3C, IMPALA, QT-Opt, ...)
- Trust-Region Methods (TRPO, PPO, Natural Gradient, …)
- Model-Based Methods (iLQG, MPC, SVG(k), GPS, ...)
- EM-based Methods (PoWER, REPS, **MPO**, …)
- Off-Policy Corrections (ACER, Retrace, V-trace [in IMPALA], ...)
- Trajectory-Based Representations (DMPs, Splines, …)

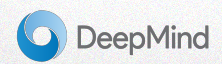

# *THANK YOU*